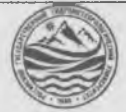

# МИНИСТЕРСТВО ОБРАЗОВАНИЯ И НАУКИ РОССИЙСКОЙ ФЕДЕРАЦИИ **федеральное государственное бюджетное образовательное учреждение высшего образования «РОССИЙСКИЙ ГОСУДАРСТВЕННЫЙ ГИДРОМЕТЕОРОЛОГИЧЕСКИЙ УНИВЕРСИТЕТ»**

**филиал в г.Туапсе**

**Кафедра «Экономики и управления на предприятии природопользования»**

**ВЫПУСКНАЯ КВАЛИФИКАЦИОННАЯ РАБОТА (бакалаврская работа) по направлению подготовки 09.03.03 Прикладная информатика (квалификация - бакалавр)**

**На тему «Проектирование ГИС по контролю за транспортом в компании»**

**Исполнитель** Арутюнян Ален Каренович

**Руководитель** к.т.н. Попов Николай Николаевич

«К защите допускаю» Руководитель кафедрой

кандидат экономических наук

Майборода Евгений Викторович

« 25 » Arbape 2024 r.

Ф ия и а л Р о с сии с к ого го с уд арс т в «знно го гидро-метеорологического университета в г. Туапсе НОРМОКОНТРОЛЬ ПРОЙДЕН<br>«18 лить Сарии 2014 г.

Туапсе 2024

# ОГЛАВЛЕНИЕ

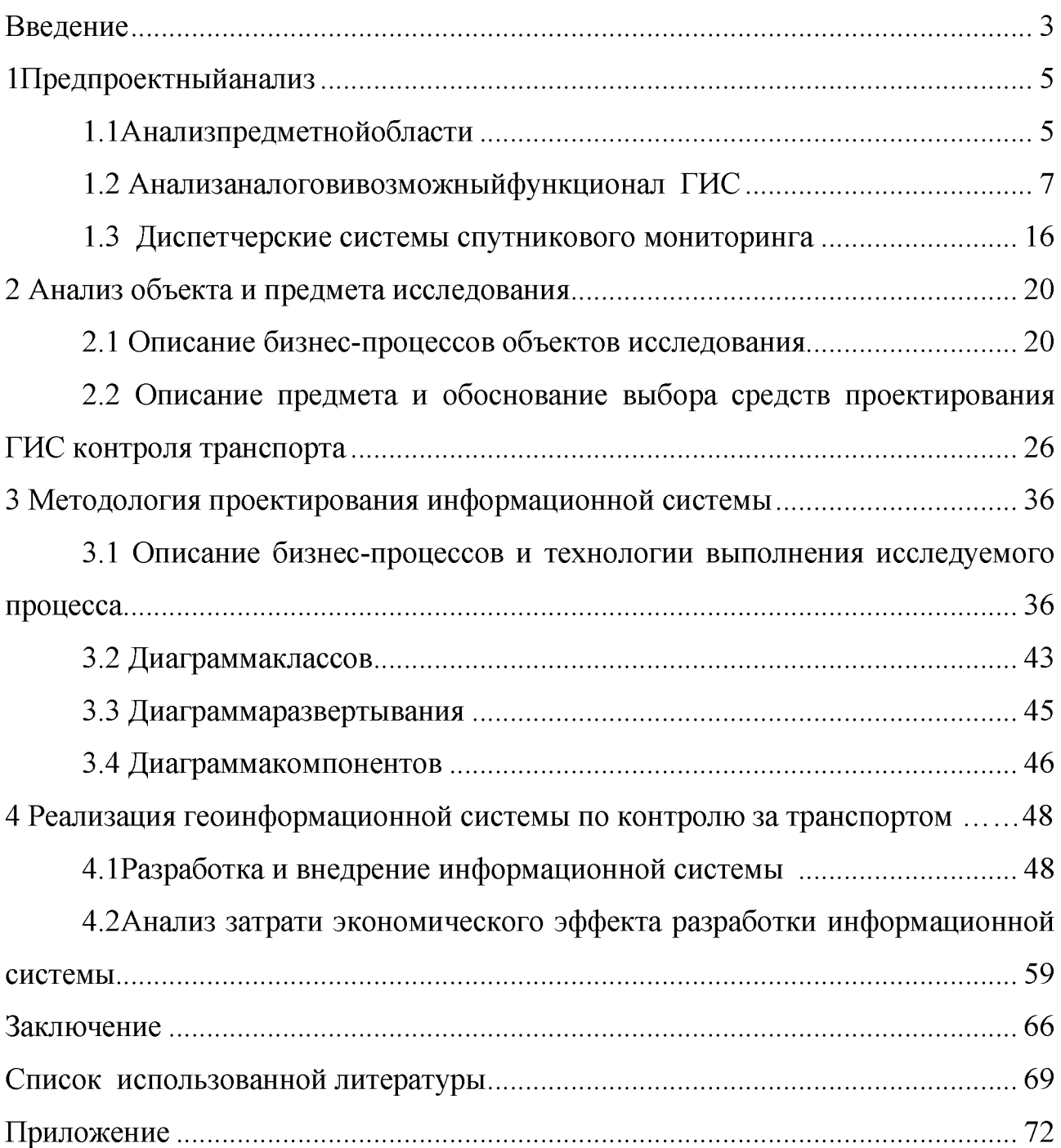

### Введение

Современное экономическая ситуация предприятий транспортного комплекса, показала, что эффективная деятельность и развитие рынка перевозок невозможны без модернизации производства и внедрения новых технологий в данной отрасли, преимущественно, в области организации движения, управлении парком транспортных средств, повышении качества обслуживания, реализации комплексной системы безопасности и т.д.

Около 80% всей информации содержит геоданные, то есть разнородные сведения о распределенных в пространстве объектах, явлениях и процессах. Обладание такой координатной и привязанной информацией, а так же возможность ее быстрого просмотра и анализа играет важную роль в управлении и развитии транспортной инфраструктуры. Работать с такими данными помогают технологии географических информационных систем  $(THC)[6,c.37]$ .

Географические информационные системы становятся ценным инструментом  $\overline{B}$ управлении наземным **ВОЗДУШНЫМ** И сегментами авиатранспорта, в железнодорожной транспортной инфраструктуре, в решении комплексных задач для территориально распределенных автотранспортных систем, для развития морского и речного судоходства.

Находясь в постоянном контакте с пользователями программных продуктов, ведущие разработчики ESRI пришли к решению о необходимости создания единой масштабируемой архитектуры для программного обеспечения ГИС. До сих пор программные продукты ESRI были совместимы на уровне данных, и построены на основе разных программных кодов, которые поддерживали и развивали разные команды разработчиков [13,с.81].

выпускной квалификационной Актуальность темы работы прослеживается в том, что применение ГИС в транспортной сфере помогает существенно повышать эффективность, обеспечивая при этом больший объем перевозок и делает транспортную систему в целом более безопасной. При этом

значительный эффект может быть достигнут уже за счет повышения качества управления имеющимися активами и более тщательного планирования инвестиций в развитие.

Объект исследований - ТК ООО «Согруз» г.Санкт-Петербург

Предметом исследований являются виды и формы технологий и систем геоинформационных систем.

Цель выпускной квалификационной работы заключается в проектированиигеоинформационной системы (ГИС) по контролю над транспортом компании ТК ООО «Согруз».

Для достижения поставленной в работе цели определен ряд задач:

— изучить виды и формы технологий и систем ГИС;

— провести анализ объекта и предмета исследования;

— разработать методологию проектирования геоинформационной системы по контролю за транспортом на исследуемом предприятии;

— провести расчет экономической эффективности разрабатываемого проекта.

Методы решения главной задачи работы - экспериментальный, методы системного анализа, моделирования, нормализации данных, теоретический. Метод исследования - изучение текущего состояния бизнес-процессов в сфере проектирования геоинформационной системы, изучение литературы в области информационных технологий, CASE-систем и языков программирования.

Теоретико-методологической основой исследования послужили работы отечественных и зарубежных ученых в области геоинформатики, учебные пособия, монографии, научные статьи, ресурсы сети Интернет.

1Предпроектныйанализ

1.1 Анализпредметной области

 $\overline{C}$ Карл **Tex** пор. как Бенц установил первый двигатель внутреннегосгораниянагрузовиквконце1800-

хгодов, грузоперевозкисталине отъемлемой часть ютранспортного сектора. Раньше грузовикиприводилисьвдвижение

паровымидвигателями. Снепрерывным развитием автомобильной промышленнос разработки области тинапротивоположной стороне также есть  $\overline{B}$ технологийтранспортнойотрасли для грузовых автомобилей.

B отрасли грузоперевозок произошли технологические достижения, сопоставимые достижениями  $\overline{B}$ автомобильном  $\mathbf{C}$ секторе. Двигатели сталиболее мощными и эффективными. У водителей грузовиков теперь болеекомфортные кабины. Кроме того, прицепы усовершенствовались, чтобыдальнобойщикимоглиперевозитьпрактически

любойтипматериала. Развитиегрузовыхавтомобилейигрузоперевозокнапротяжен иивсейисторииинтригует. На рисунке 1.1 отображен первый автомобиль для перевозки грузов.

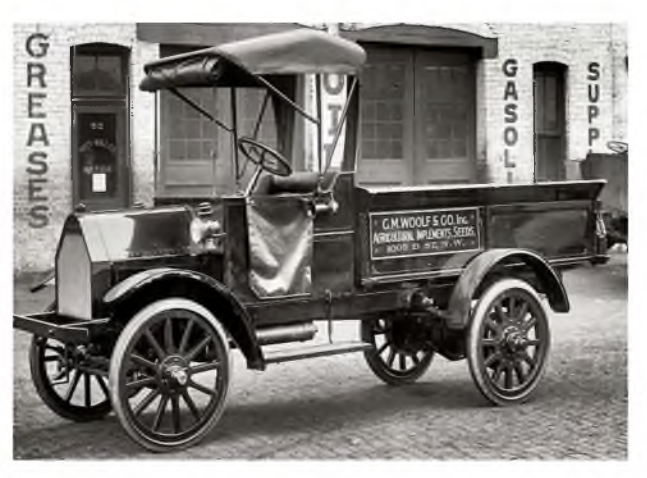

Рисунок 1.1 - Первыйавтомобильдляперевозки грузов

В 2023 году логистические и экспедиционные компании пользуются видами грузового транспорта для перевозки разными грузов, причем практически каждый тип машины задействуется для решения собственных, уникальных задач. К подбору подобной техники специалисты подходят максимально тщательно, ведь от того, насколько правильным будет их решение, напрямую зависит безопасность товарно-материальных ценностей, отправляемых по маршрутам (рисунок 1.2).

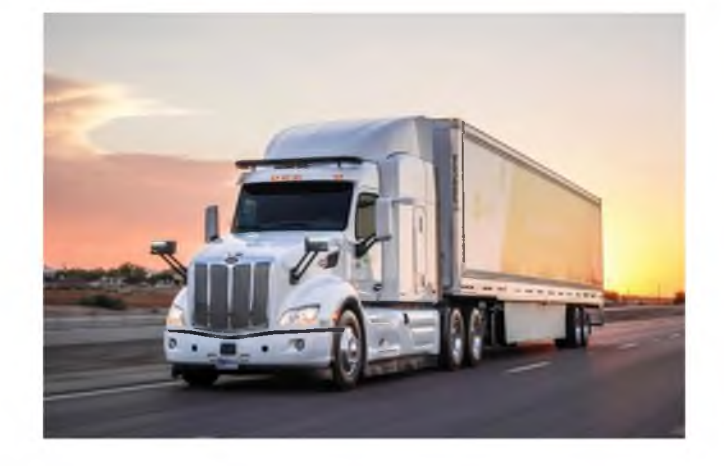

Рисунок 1.2 -Современный автомобильдляперевозокгрузов

В последнее время в России транспортные средства стали намного сильнее оказывать потенциальное влияние на развитие социальноэкономической сферы. За несколько десятилетий остро прослеживается проблема автомобилизации отечественного автопрома, хотя сам процесс ни в коей мере не должен ограничиваться только увеличением парка автомобилей, он так же должен охватывать необходимость решения ряда вопросов, направленных на дальнейшее развитие материально-технической базы и повышения эффективности эксплуатации автотранспортных средств.

Задача повышения эффективности капитальных вложений и снижения издержек является частью проблемы рациональной организации автомобильного транспорта и охватывает широкий круг эксплуатационных и технологических вопросов [11,с.24].

Современные технологии предлагают множество систем безопасности и сохранности транспортного средства. Системы спутникового мониторинга позволяют не только определять местонахождение контролируемого объекта, но и получать различную информацию о состоянии самого объекта мониторинга.

B настоящее время появились новые, современные возможности контролировать и планировать деятельность АТП, доступные широкому кругу пользователей автоматизированные системы мониторинга автотранспорта способны обеспечить выполнение самых разных задач в режиме реального времени. Управление транспортом в режиме онлайн, дает уникальную возможность всегда иметь точную и достоверную информацию о реальном местоположении и маршрутах движения транспорта. Появляется возможность сверить маршрутные листы с реальным маршрутом, отображаемым Ha географической карте, с отчетом на котором перечислены точки маршрута, либо с полным списком пройденных адресов. Можно легко сделать выводы о нецелевом использовании транспортных средств, принадлежащих компании (доставка «левых» грузов, отклонение от маршрутов, использование служебного транспорта в личных целях), или о кражах и повреждении груза или топлива [11, с. 38].

## 1.2 АнализаналоговивозможныйфункционалГИС

Геоинформационная  $(THC)$ система представляет собоймногопрофильную информационную систему, основное предназначение которой сбор, обработка, хранение, отображениеираспространениеданных, атакжеполучениенаихосновеновойинфор мации знаний пространственно-координированных объектах  $\overline{\mathbf{M}}$  $\overline{O}$ иявлениях[21, с. 36].

Основнойособенностью ГИС, отличающей ее отдругихинформационных сис тем, являетсято, чтовсемоделируемыевГИСобъектыи явления имеют пространстве ннуюпривязку, позволяющую анализировать их вовзаимосвязис другимипростран ГИС ственно-определенными объектами. кардинально отличаются **OT** большинствадругих информационных систем тем, что вся информация в них оченьнагляднопредставляетсяввидеэлектронныхкарт, позволяячеловекуполучат ьновые знания.

 $\overline{7}$ 

 $\overline{B}$ простейшем варианте геоинформационные системысочетание обычных базданных (атрибутивной информации) сэлектронными картам и, тоестьмощнымиграфическимисредствами. ОсновнаяидеяГИС заключена вследующим параметрах, а именно в связиданных накартеив базеданных. ГИСэтоианалитическиесредства для работы с любой координатно-привязанной информацией. Впринципе, ГИСможнорассматривать какне коерасширение концеп циибаз данных. В этом смысле ГИС фактически представляет собой новый уровень испособ интеграции иструктури рования информации [23].

Преимущество ГИС состоит в том, что вы можете запрашивать всетаблицы и слои, затем выполнять анализ всех этих форм данных. ГИСпредоставляетмощныеинструментыдлявизуальныхианалитическихвыводов которые практически невозможно интерпретировать И3 простыхтаблицданных. Важность ГИС как интегрирующей технологии также очевидна  $\overline{B}$ еепроисхождении. Развитие ГИСосновывается наинновациях, сделанных поразлич нымдисциплинам: география, картография, фотограмметрия, дистанционное зондирование, геодезия, статистика, компьютерные науки, искусственный интеллект, демография имногие другие отраслинауки.

Географическаяинформационнаясистемаявляется автоматизированной сис темой, имеющей большое количество графических и тематических базданных, которая соединима смодельнымиирасчетнымифункциямидляманипулированияими, a также имеюшая определенную степень преобразований в пространственную картографическую информацию, наосновеко торойпринимаютсяразнообразные решения, иосуществляется контроль.

Внастоящеевремягеоинформационнымисистемаминазываютразличныеин формационные системы, решающие широкий круг задач.  $\mathbf{B}$ связи  $\mathbf{C}$ ЭТИМ существует классификаций, позволяющих несколько болееполнопонятьсущность ГИС [27, с. 91].

ВидыГИСпопространственному охвату [13, с. 106]:

- глобальные (планетарные);
- субконтинентальные;
- межнациональные;
- национальные (государственные);
- региональные (областные, краевые, республиканские);
- субрегиональные (районывнутрирегионов);

локальные(городские);

ультролокальные (отдельные ограниченные территории).

ВидыГИСпоиспользуемоймоделиданных [28, с. 22]:

векторныеГИСработаютсразличнымимоделями данных. атакжеиногдастриангуляционными моделямиповерхностей;

растровые ГИСпозволяют работать только 

срастровымимоделямиданных;

гибридные совмещают всебевозможности векторныхирастровых ГИС.

ВидыГИСпокомпьютерной платформе, набазе которой ОНИ функционируют [28, с. 50]:

настольные ГИС. Кэтойкатегории относятся большинствоизвестных

THC. Как правило, используемые  $\overline{B}$ НИХ данные сохраняются влокальныхфайлах;

клиент-

серверные ГИС. Вэтих системах пространственные данные хранятся полностью вбаз еданных сервера. Этотсерверобычноявляется высокоуровне войнадстрой койнадне которойпромышленнойсистемойуправлениябазамиданных (СУБДтипаMicrosoft SQLServer, Oracle, DB2, Sybase и др.);

ГИСдляинтернета. Такиесистемыбываютдвухвидов: самостоятельные обеспечивающее функцииНТТР-сервера, либо полные программы, наборыпрограммных компонент (обычно Active X-

объектов), которыемогутбытьинтегрированывсуществующий Html-коди

 $\overline{9}$ 

произвольнымобразомнастроены.Первыйподходпозволяеточеньбыстро выполнить публикацию карт в интернете, а второй подход болеегибок.

Выделяют следующие территориальные уровни использования ГИСвРоссии [4,c.67]:

— глобальный уровень - Россия на глобальном и европейском фоне,масштаб 1:45000000-1:100000000;

— всероссийскийуровень-всятерриториястраны,включаяприбрежные акватории и приграничные районы, масштаб 1:2 500 000-1:20 000000;

— региональный уровень - крупнейшие природные и экономическиерегионы, субъектыФедерации, масштаб 1:500 000-1:1000000OCX):

— локальныйуровень-

области,районы,национальныепарки,ареалыкризисных ситуаций,масштаб 1: 50000-1: 1000000:

— муниципальный уровень - города, городские районы, пригородныезоны,масштаб1:50000икрупнее.

К счастью, технология разработала несколько умных методов длянаблюдениязапоездами,автобусамииметро.Этиприложения российского производствадляотслеживаниятранспортных средствхорошоизвестныв настоящее время [29,с.77].

«Монтранс» представляет собой облачное решение, которое автоматизирует и оцифровывает управление парком автомобилей, предоставляя полный контроль за транспортными средствами (рисунок 1.3).

Вся необходимая информация, включая данные о телеметрии, транспортных средствах, водителях, путевых листах, логистике, топливе, техническом обслуживании и ремонте, интегрируется в единую систему учета.

Использование программы позволяет избежать возможных ошибок и снизить влияние человеческого фактора. «Монтранс» охватывает следующий функционал возможностей [29,с.83]:

— мониторинг местонахождения подвижных объектов;

- отслеживание КПД транспортных средств;
- учет количества топлива, поставляемого по топливной карте;
- отслеживание времени простоя автомобиля;
- видеонаблюдение в салоне ТС и вокруг него;
- регистрация расхода топлива;
- сравнение эффективности расхода топлива с эталонными нормам;
- учет количества отпущенного топлива;
- контроль эксплуатации автомобиля.

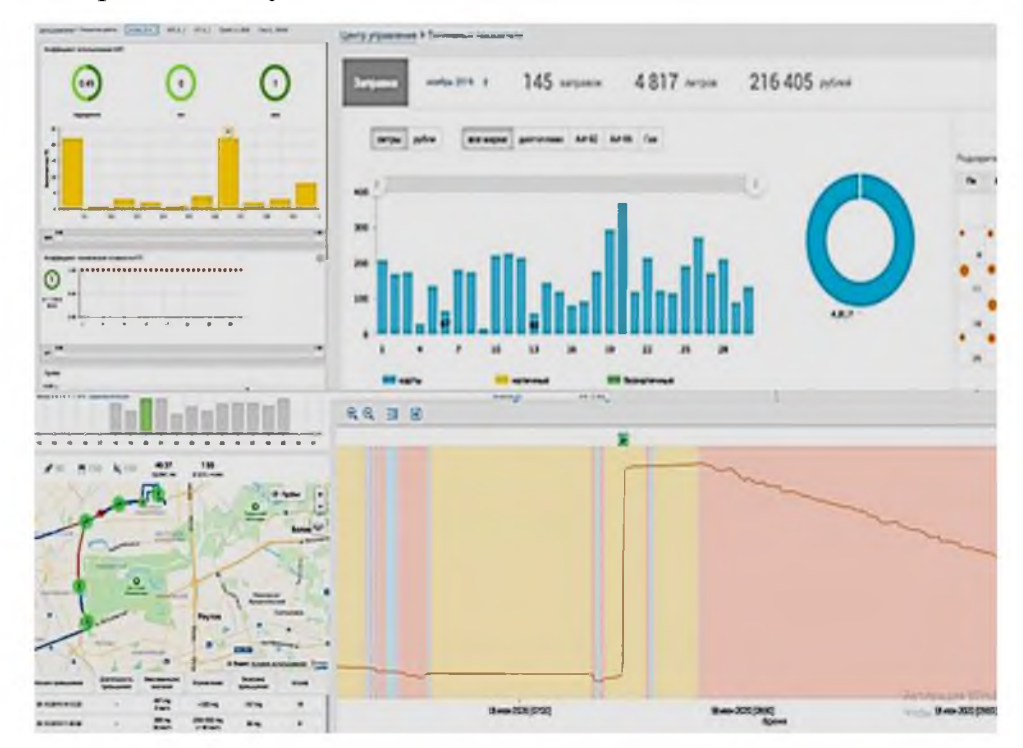

Рисунок 1.3 - Интерфейс программы «Монтранс»

«ТИС Online» - это информационная система, которая автоматизирует процессы управления автопарком компании. Данное решение контролирует весь жизненный цикл ТС: от приобретения до утилизации. ТИС Онлайн применима в таких областях как дальние перевозки, строительство, нефтегазовая промышленность, сервисы такси и каршеринга и многие другие.

Система работает на всей территории РФ (рисунок 1.5). В арсенале возможных функций у данной программы имеются [29,с. 101]:

— отслеживание местонахождения транспорта с помощью спутникового мониторинга;

- составление плана технического обслуживания и ремонта;
- запись пробега по основным дорогам;
- проверка правильной эксплуатации ТС;
- оценка деятельности и режима работы водителей;
- отчеты по ДТП и страховые выплаты;
- прием заявок и подготовка путевых листов;
- отчеты по расходу ГСМ и использованию топливных карт;
- регистрация фактической работы сотрудников;
- ведение электронной картотеки шин и аккумуляторов автомобилей.

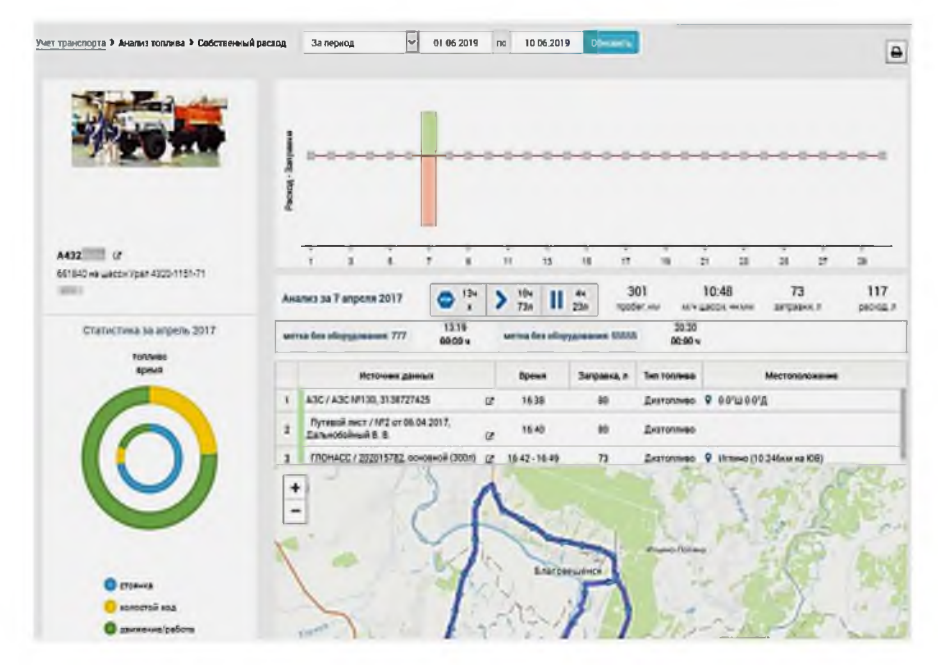

Рисунок 1.5 -Интерфейс «ТИС Online»

«CityPoint» представлено как облачное решение, которое автоматизирует и оцифровывает основные процессы управления для всех видов автомобилей: от легковых и грузовых до спецтехники [29,с. 118].

Продукт предоставляет возможность управлять ТС предприятия эффективно, сократить расходы и повысить безопасность эксплуатации автомобилей.Интерфейсной особенностью CityPoint является поддержка одновременного отображения на экране произвольного количества заранее настроенных окон с картами и отчетов, как табличных, так и графических. Это позволяет увеличить интерактивность работы, поскольку сразу из главного интерфейса доступны просмотр с интерактивным переходом в другие отчеты, сохранение в файл и вывод на печать. Подходит как владельцам крупных автопарков, так и ИП (рисунок 1.6).

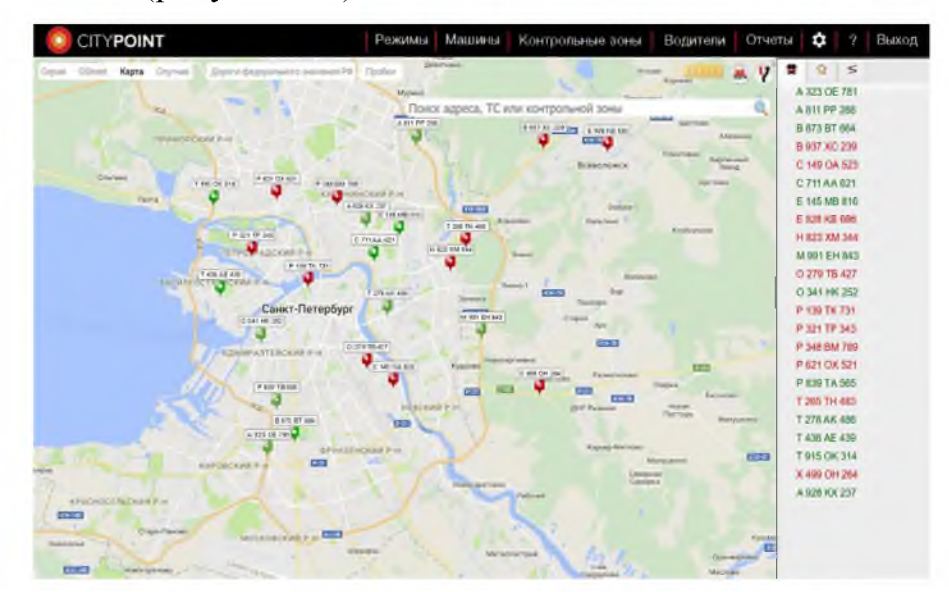

Рисунок 1.6 – Интерфейс «CityPoint»

Рассматривая потенциальные возможности самого приложения, хотелось бы выделить основные [29,с. 138]:

- ГЛОНАСС/GPS наблюдение за транспортными средствами;
- контроль топлива и жидкости AdBlue;
- интеграция с топливными картами;
- предотвращение экстремального вождения;
- построение маршрутов с учетом дорожной ситуации;
- видеонаблюдение за автомобилем.

Для выбора наиболее альтернативного программного решения в таблице 1.1 отображеныфункциональные характеристики каждого из программных продуктов с целью дальнейшего внедрения программы в производственный цикл транспортного предприятия.

Таблица 1.1 - Сравнениеаналоговпофункциональнымвозможностям

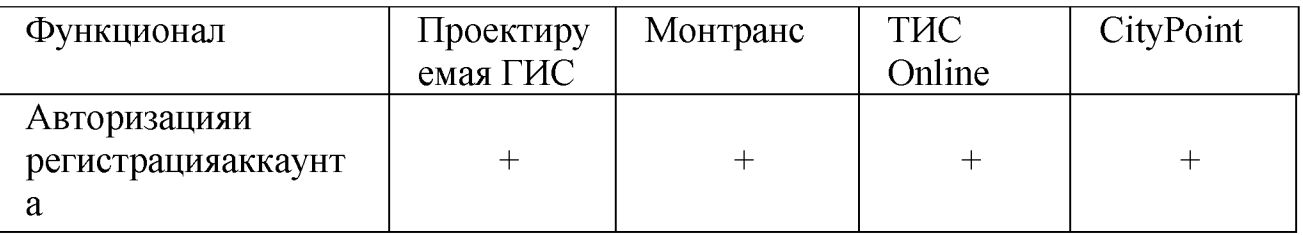

Продолжение таблицы 1.1

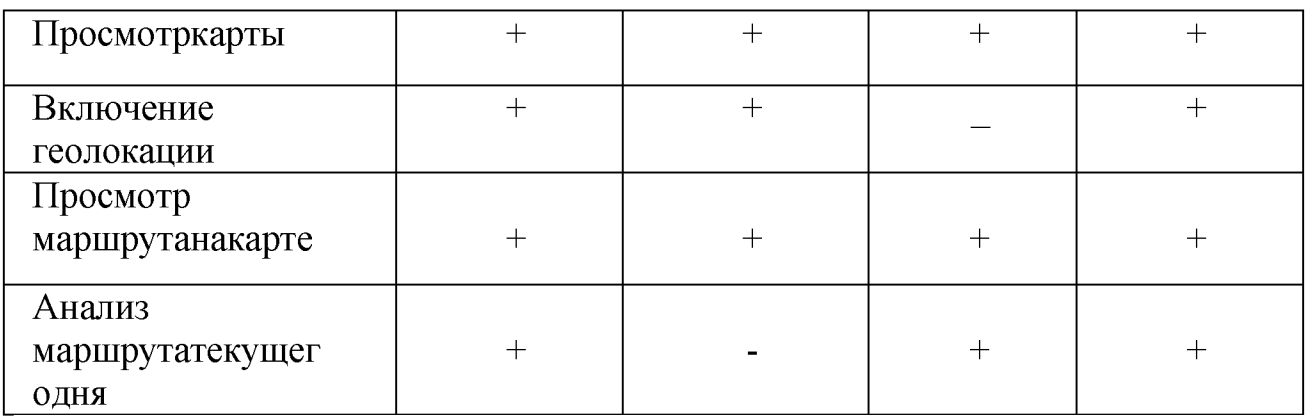

В таблице 1.2 отобразим необходимый функционал проектируемой программы для систематизации и контроля за транспортными средствами всего подвижного состава транспортной компании.

Таблица1.2.-ФункцииИС

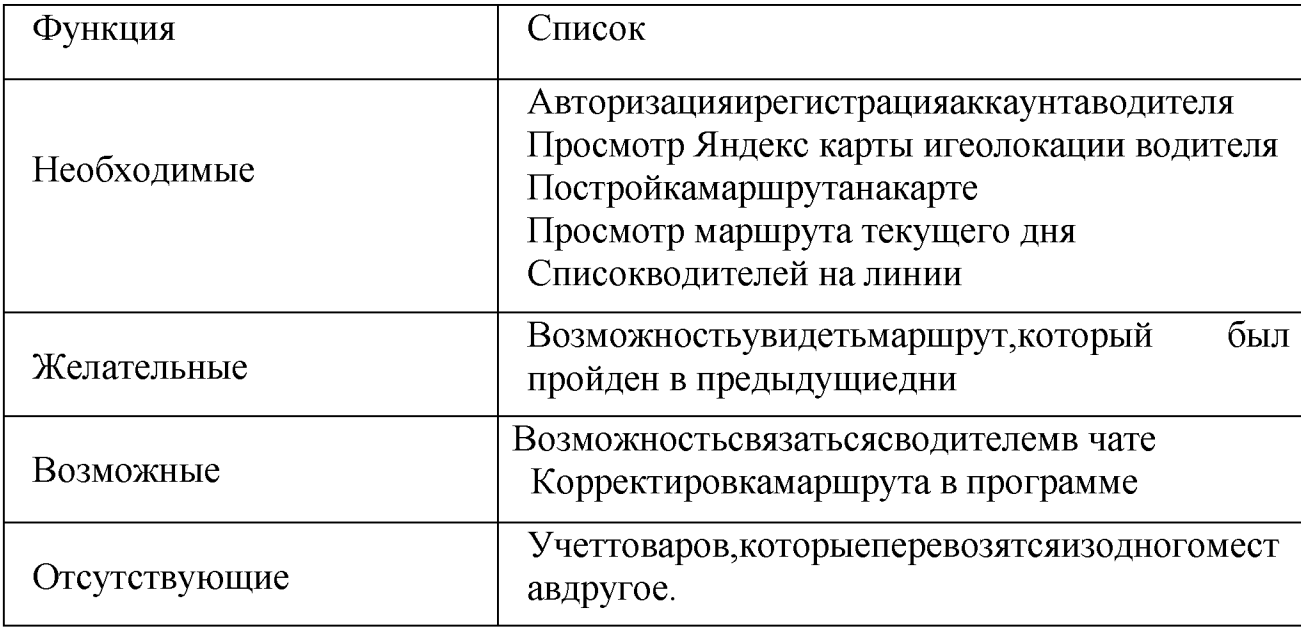

Работавгеоинформационнойсистеме отнесенакобязательным работам вдопо лнение кобязательным рабочим местам. Интерфейс сервиса должен быть предельно прост и во многих случаях интуитивно понятен. Почти везде должны

быть установлены всплывающие подсказки, дающие поясняющую информацию к иконкам, кнопкам и другим элементам интерфейса. Для удобства анализа перемещений объекта можно запросить у сервера отчет об ЭТИХ перемещениях.

Организациярабочихместпомогаетраспределитьрабочиеместа в соответствии с предпочтениями И сосредоточиться на желаемом, втовремякакостальныерабочиеместабудутпредоставлятьсяпомеренеобходимост И.

**Без** веб-сайт проектируемы сомнения, может помочь  $\overline{B}$ расширениитранспортной компании. Создание хорошего первого впечатления может помочьувеличитьдоход и удержатьклиентов. Хорошо известно, что вебсайты являются одним **ИЗ** самыхэффективных маркетинговыхинструментовдлялюбойкомпании.

Поэтомуважныйвопросзаключаетсявтом, сколькостоитразработкаинтегрированн оговеб-сайта, отвечающего потребностям любой компании. Охарактеризуем вебприложение  $\overline{B}$ ДВУХ словах. a именно ЭТО программасопределеннымнаборомфункционала, использующая вкачестве клиент абраузер [26, с. 122].

Другими словами, еслиприложению для осуществления бизнеслогикитребуется сетевое соединение иналичие настороне пользователя браузера, то егоотносят квеб-приложению.

Бесспорно. разработки веб-приложения стоимость равна количествузатраченных на него рабочих часов, умноженному на почасовую ставкукомандывеб-разработчиков.Самый простой вариант приложения сайт. создать которым можетуправлятьодинчеловекбезнеобходимостипроведениякомплексныхоперац ий, например, сайт, который показывает, чтопредставляет собой транспортная компания и какиеуслугикомпаниипредлагают.

ПрограммноеобеспечениедляИнтернетаусложняется [5]:

возможностьпользователейприложениярегистрироватьсяидобавлятьк

онтентпользователям;

покупкаипродажавИнтернете;

возможность покупки и продажи на сайте (С2С);

слияниеприложениясдругимиприложениями;

создание сайта он-лайн для других географических областей.

Если появляется потребность интегрировать веб-программу с другим сайтом, топонадобитсяAPI ЛЛЯ стороннейинтеграции. Простойпример, предположим, необходимопередать данны епользователя  $\overline{B}$ **ERP** или **CRM** компании. Интеграция занимает несколькоминут, авостальныхслучаях работа занимаетнесколькодней. Этотпроцессусложняется, когдасистемный/сторонний сайт, интегрируетпользова тельскийсайт, ноневзаимодействует должным образом или другое приложение имеет плохую информацию обАРІ, поэтомусуществует многоожиданий.

1.3 Диспетчерские системы спутникового мониторинга

Прогресс в микроэлектронике и компьютерной технике, спутниковой навигации, космической и наземной радиосвязи сформировал комплексную и вполне определенную прикладную область транспортных диспетчерских информационных технологий. Наиболее активно развивающейся областью применения этих технологий стал автомобильный транспорт. Система автоматического определения местоположения транспортных средств - это программный продукт, который позволяет конечным пользователям осуществлять контроль над их объектами (автопарком, техникой, работниками, домашними животными и т.п.). Контроль объектов включает [8, с. 81]:

наблюдение за местонахождением объектов и их передвижениями на карте;

отслеживание изменений определенных параметров объектов, таких как скорость движения, уровень топлива, температура и прочее;

— управление объектами (выполнение команд, автоматическое выполнение заданий) и водителями (SMS, звонки, назначения);

— получение уведомлений об активности объекта;

— отслеживание движения объекта по заданному маршруту;

— интерпретацию полученной от объекта информации в разнообразных отчетах (таблицы, графики).

За объектами мониторинга можно наблюдать на экране компьютера. Данные, полученные в ходе мониторинга этих объектов, можно экспортировать в файлы различных форматов. Первые в России системы GPSAVL для контроля и управления транспортом в пределах Москвы и московских аэропортов были поставлены в 1995 году. Результатом внедрения таких систем является снижение эксплуатационных затрат, повышение безопасности перевозок грузов и дисциплины экипажей.

AVL позволяет мобильным подразделениям оперативных служб только за счет эффективного использования уже имеющихся ресурсов стать более «боеспособными» без увеличения количества автотранспорта и личного состава. Принцип работы системы очень прост.

Каждое транспортное средство имеет миниатюрный многоканальный приемник спутниковых навигационных сигналов, которые непрерывно и абсолютно бесплатно сегодня излучаются по всему земному шару системой GPS (рисунок 1.7).

После приема от нескольких спутников сигналы обрабатываются и преобразуются в значения долготы, широты, высоты, скорости и направления движения.

Полученная информация по радиоканалу передается на диспетчерский центр соответствующей службы и отображается на компьютере в виде значка на электронной карте города, а также в текстовом виде. Водителю диспетчер может отправлять сообщения на автомобильный пейджер, и наоборот.

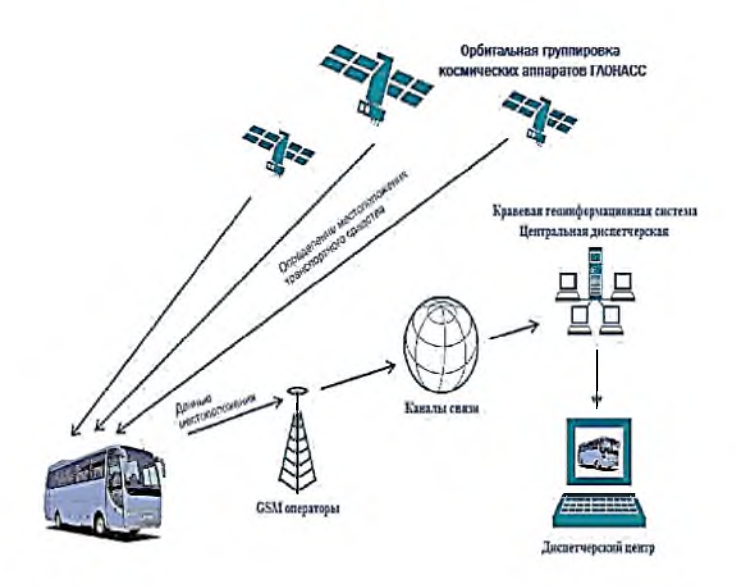

Рисунок 1.7 - Принцип работы системного мониторинга Схема бортового автомобильного комплекса, входящего в рассматриваемую GPSAV-систему, приведена на рисунке 1.8.

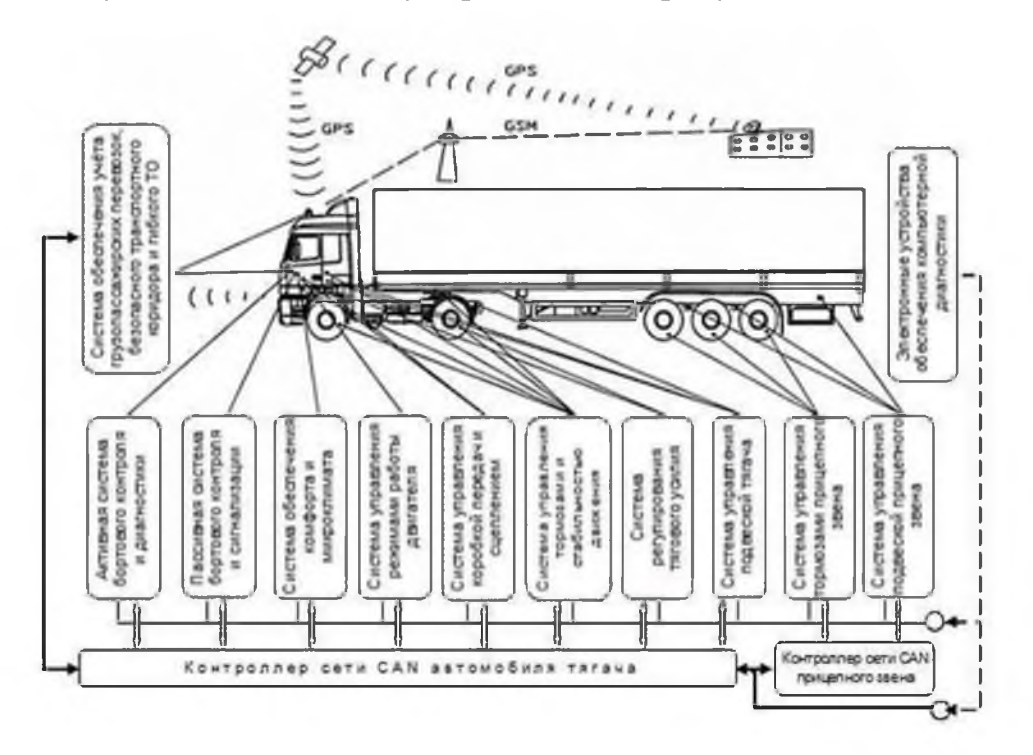

Рисунок 1.8 - Схема бортового автомобильного комплекса

Информация о передвижении машины поступает на пульт через равные промежутки времени, поэтому маршрут «выписывается» равномерно. Любые отклонения от курса или задержки авто можно отслеживать по программному журналу, поэтому диспетчер в любой момент отвечает грузоотправителю и грузополучателю, где находится транспорт и как скоро он сможет прибыть к месту назначения. Благодаря подобной системе контроля исключены любые незапланированные рейсы дальнобойщиков и обоснованы все запросы об увеличении лимита на горючее [17,с.106].Принцип работы системы мониторинга транспорта ГЛОНАСС состоит в следующем:

— вначале определяется местоположение транспортного средства с помощью идентифицирующей способности GPS связываться через сотовую сеть с центром данных;

— далее благодаря сотовой связи трекер каждые 5-10 секунд сообщает о своем местоположении в реальном режиме времени;

— после чего вся приобретенная информация отправляется на сервер, на котором установлено специальное программное обеспечение. Они могут быть доступны с любого компьютера или мобильного телефона имеющие выход в Интернет.

В состав системы слежения за автотранспортом входит: программное обеспечение необходимое для правильной работы устройства; контрольные терминалы, передающие информацию через спутники в диспетчерские центры; электронные карты для определения местоположения транспортного средства; бортовое навигационное оборудование ГЛОНАСС и аппаратные средства (рисунок 1.9).

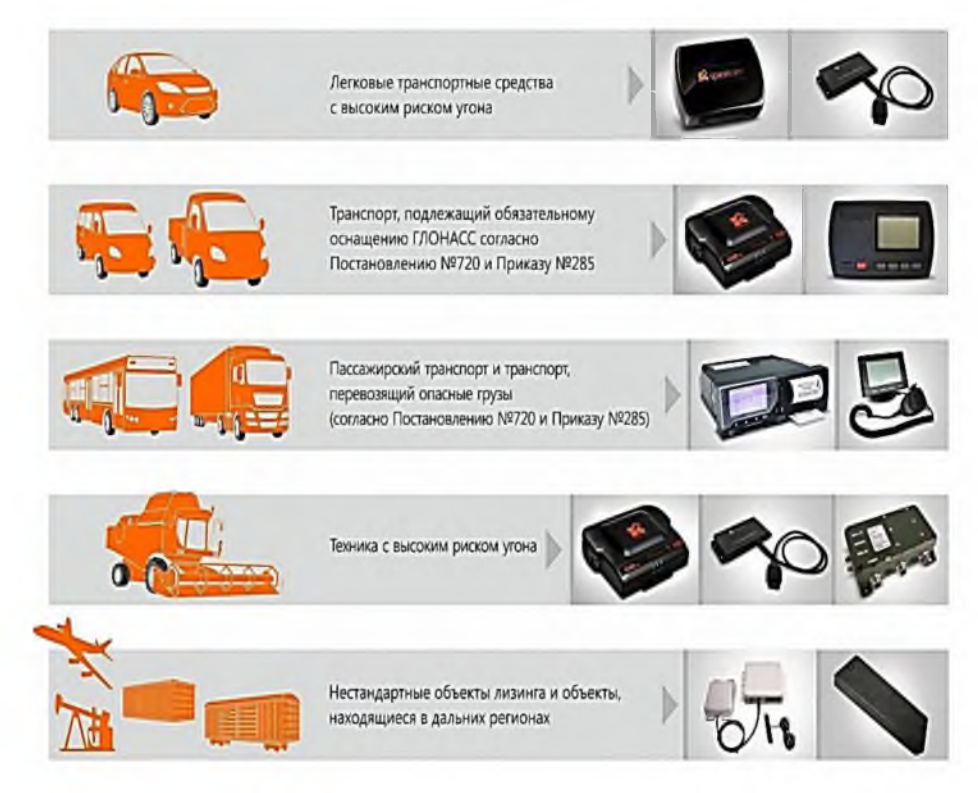

Рисунок 1.9 - Бортовое навигационное оборудование ГЛОНАСС и аппаратные средства

- 2 Анализ объекта и предмета исследования
- 2.1 Описание бизнес-процессов объектов исследования

За объект исследования была выбрана транспортная компания ООО «Согруз» г.Санкт-Петербург (рисунок 2.1).

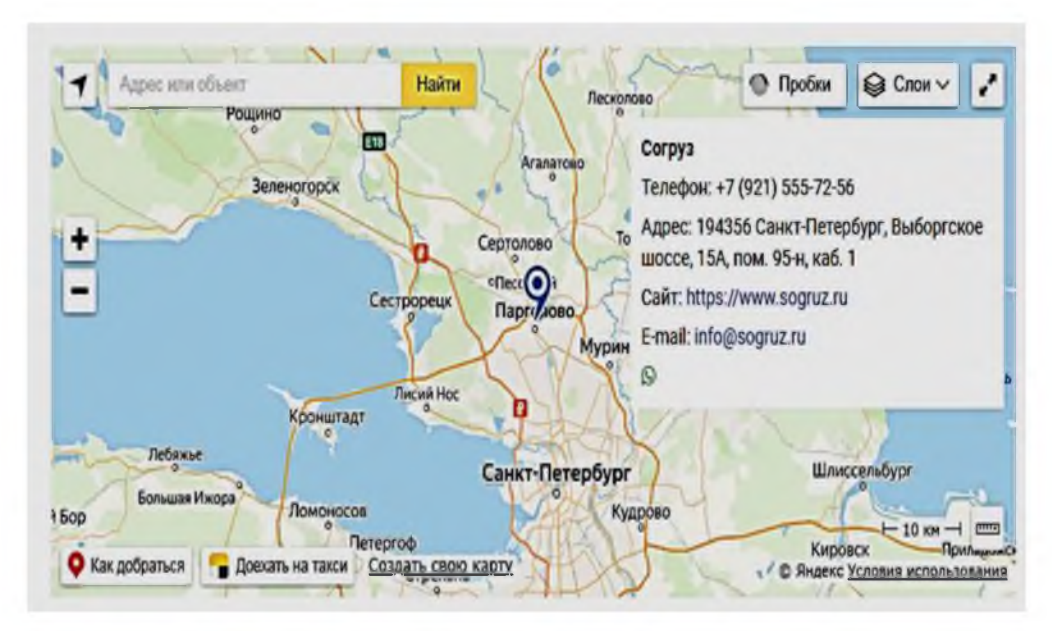

Рисунок 2.1 - Место нахождения ТК ООО «Согруз»

На данный момент транспортная компания работает на рынке грузоперевозок уже больше 10 лет. За эти годы была создана надежная и технически мощная компания, способная решать самые сложные проблемы своих клиентов. Накопленный опыт позволяет заниматься одним из сложнейших видов автомобильных перевозок - перевозкой крупногабаритных и тяжеловесных грузов, в том числе и проектными перевозками. На сегодняшний день транспортная компания доставляет грузы по всей территории РФ (включая Крым) и территории Казахстана посредством авто- и авиатранспорта. С 2018 года также выполняет доставку грузов из Китая и Турции.

Для перевозки принимаются как небольшие, так и крупногабаритные грузы весом до 50 тонн. Услугами Компании ежегодно пользуются различные клиенты, среди которых производственные и дистрибьюторские компании, федеральные и региональные торговые сети, интернет-магазины и частные лица.Служба доставки отправляет и забирает грузы из любой точки в радиусе 300 км от каждого филиала: таким образом, в зону обслуживания ТК ООО «Согруз» входят около 100 000 населенных пунктов. Основным направлением деятельности компании является организация перевозок и сопровождение

грузов. Имея большой опыт в своей деятельности, постоянно расширяется спектр предлагаемых услуг (рисунок 2.2).

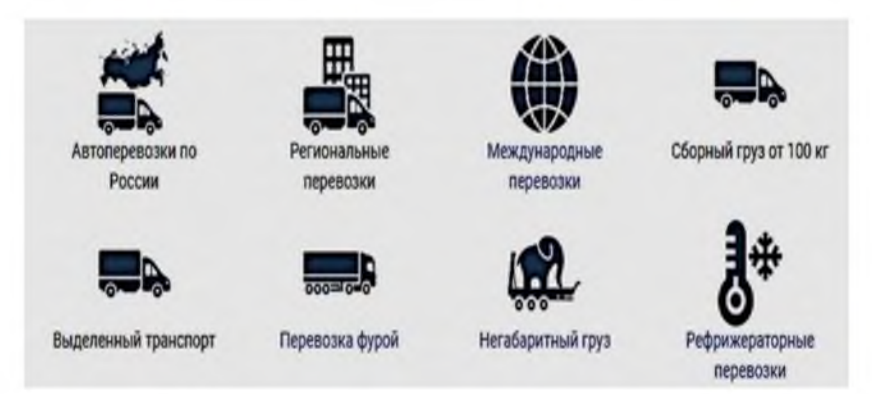

Рисунок 2.2 - Основные виды деятельности ТК ООО «Согруз»

Парк специализированных автопоездов позволяет оказывать услуги по транспортировке грузов массой до 50 тонн и длиной до 40 метров на низкорамных полуприцепах (тралах) различных типов. Автопарк компании, отвечающий самым высоким требованиям, представлен ведущими иностранными и российскими производителями: Газель (до 2 т);Валдай (до 3,5 т); МАН (до 5 т); Scania (до 10 т); Mercedes (до 20 т).

Организационная структура компании - линейно - функциональная. Линейные полномочия - это полномочия, которые передаются непосредственно от начальника к подчиненному и далее к другим подчиненным. Руководитель, обладающий линейными полномочиями, имеет право принимать определенные решения без согласования с другими руководителями в пределах, которые установлены организацией, законами и обычаями.

Сочетание функциональности и линейности позволяет сгенерировать универсальную организационную структуру, особенностью которой является то, что она позволяет в значительной степени устранить недостатки как линейного, так и функционального управления. Графическая иллюстрация линейно - функциональной структуры транспортной компании ООО «Согруз» представлена на рисунке 2.3.

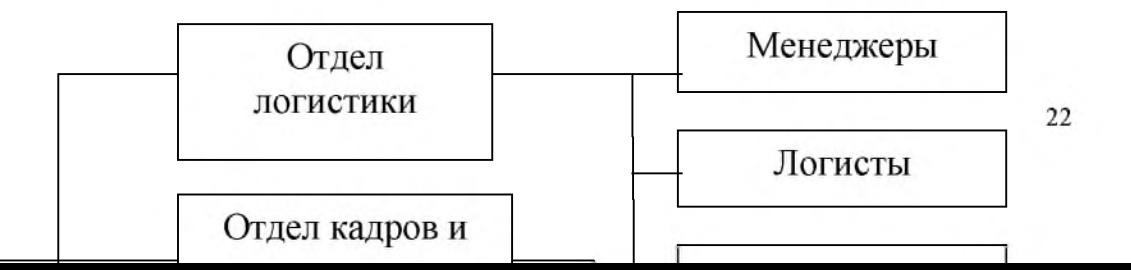

енеральный гректор ТК

Рисунок 2.3 - Организационная структура ТК ООО «Согруз»

Отсюда наглядно видно, что при такой структуре управления, остро стоит вопрос о межфункциональной координации. Общее количество персонала на начало 2023 года составляло35 человек.

В зависимости от условий контракта на поставку, специфики груза, пожеланий клиента, составляется индивидуальная схема доставки груза и осуществляется перевозка любой сложности. Помимо осуществления непосредственной перевозки, ТК ООО «Согруз» оказывает полный спектр сопроводительных услуг: оформление разрешительной документации; осуществление погрузки-разгрузки; организация сопровождения автомобилями прикрытия и ГИБДД; изготовление не стандартизированной оснастки и оборудования; разработка спецпроекта и обеспечение страхования груза.

Анализ финансовых показателей ТК ООО «Согруз» представлен в таблице 2.1.

Таблица 2.1 - Основные финансовые показатели деятельности ТК ООО «Согруз» за 2020- 2022гг., тыс. руб.

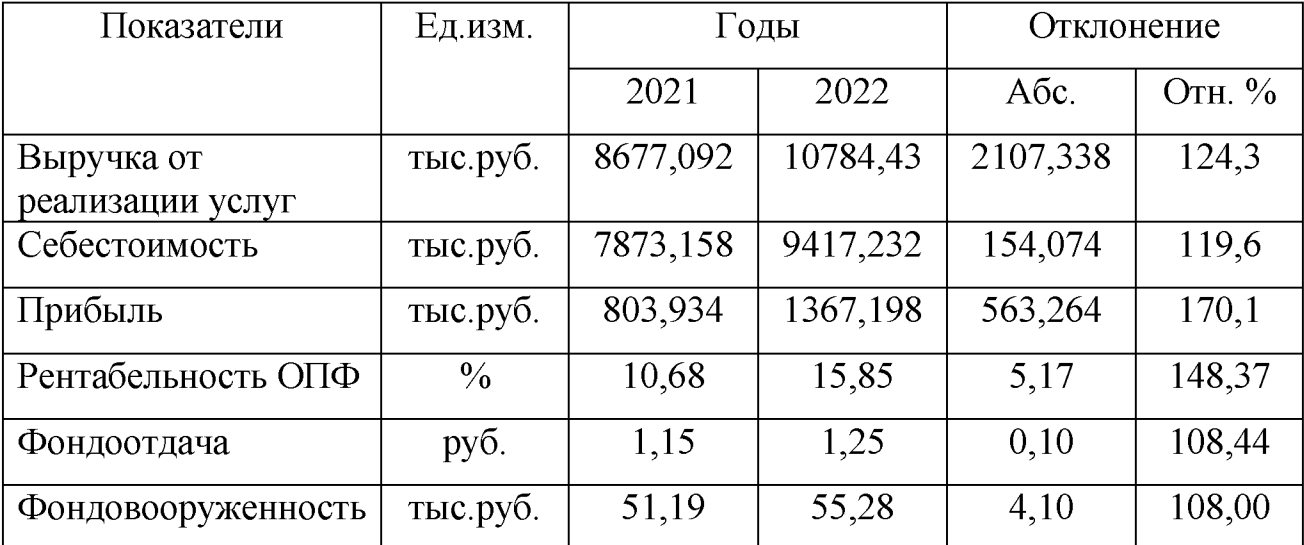

Из результатов анализа видно, что выручка по сравнению с 2021 годом увеличилась на 2107,33 тыс.руб. за счет увеличения количества заказов. Себестоимость услуг тоже выросла на 154,074 тыс.руб., что можно считать негативным моментом для самой фирмы, хотя на рентабельность данный факт не оказал отрицательного влияния и рентабельность ОПФ на конец отчетного периода повысилась на 148,37 %.В целом, деятельность транспортной компании ООО «Согруз» можно охарактеризовать как прибыльную и конкурентоспособную.

Проведенный анализ деятельности ТК ООО «Согруз» показал, что система мониторинга за транспортом осуществляется ни в полном объеме, что существенно снижает эффективность создания условий для своевременного и достоверного контроля выполнения заказов на осуществление транспортной работы предприятия, вывоз твердых и жидких бытовых отходов, контроля расхода топлива, снижения страховых рисков, увеличения оборачиваемости ТС, снижения доли эксплуатационных издержек.С целью гарантирования качества и эффективности системы контроля, необходимо осуществлять проверки и мониторинг системы путем проведения постоянных, или периодических оценок.В этой связи, в первую очередь необходимый переход от реактивной формы управления (принятие управленческих решений как реакции на текущие проблемы) к управлению на основе анализа и прогнозов.

В ходе анализа информационного обеспечения деятельности транспортной компании, была выявлена такая проблема, как отсутствие контроля, за системой топлива в автоматизированном режиме. Учет расхода ГСМ транспортных средств (ТС) ведется с помощью таблиц Excel. Таблица по нормированию топлива и акт списания топлива. Из приведенных таблиц были получены фактические данные о списании топлива для различных емкостей. Эти данные позволяют вести контроль за расходованием топлива и денежных средств на него.

Учет списания топлива ведется на основании накопительных ведомостей с данными путевых листов за отчетный период. Ответственным лицом (главным механиком) производится сверка данных о фактическом сливе топлива и составляется отчет. После этого, ведомости вместе с отчетом сдаются в бухгалтерию для дальнейшей обработки. Такие отчеты обычно сдаются раз в смену.

После рейса водители отчитываются перед диспетчером об израсходованном топливе с помощью актов, диспетчер проверяет данные по ним и заносит их в путевой лист. Такая система мало информативна, т.к. дает данные только по фактически слитому топливу в целом, а не по каждой точке слива в отдельности. Учет контроля топлива нерациональный, дает не полную информацию. Такая форма контроля позволяет рассчитывать расход топлива на основании норм, установленных на предприятии. Но ощущается острая нехватка данных о конкретном количестве залитого/слитого топлива на каждой единице транспортных средств, а также о точном километраже, пройденном автомобилем. Кроме того невозможно учесть время работы двигателя на холостом ходу. У водителей есть возможность всячески искажать данные о расходе горючего. Более того, нет четкого определения координат при

передвижении транспортных средств и отображение автотранспорта на карте, корректировки маршрута и отклонениями от него, а так же мониторинга скоростного режима. Эти отчеты могут выгружаться в систему CRM (CustomerRelationshipManagement), которая в случае несанкционированного слива горючего, автоматически отправит смс-сообщение с оповещением и отразит факты в отчете. Установка в цистерны дополнительных датчиков уровня топлива (ДУТ) или иных жидкостей и подключение их к системе GPSмониторинга  $\mathbf{M}$ контроля топлива - это отличное решение вопроса непрерывного контроля за транспортом.

2.2 Описание предмета и обоснование выбора средств проектирования ГИС контроля транспорта

Геоинформационная система (ГИС) — это информационная система, основное предназначение которой сбор, хранение, обработка, отображение и распространение данных, а также получение на их основе новой информации и знаний о пространственно-координированных объектах и явлениях [7, с. 49]. Произошедшая в последние годы тесная интеграция технологий реляционных баз данных и геоинформационных систем позволиласвязать в одной системе функции и учета, и пространственно-временного анализа. Благодаря этому стало возможно не только учитывать внешние факторы, но и вообще всесторонне моделировать функционирование инфраструктуры, вплоть до объектами в режиме времени. Добавление управления ee реального возможностей сетевой публикации данных, функций и целых приложений вывело эту интегрированную технологию на качественно новый уровень, необходимый для создания корпоративных систем. Корпоративный ГИСцентрический подход позволяет предоставить функции учета, анализа, планирования и управления всем заинтересованным лицам - от выдачи нарядов на работы выездным бригадам до представления сводных данных, картограмм и сценариев высшему руководству. Естественно, речь не идет о

том, чтобы все пользователи корпоративной ГИС работали с одним и тем же пользовательским интерфейсом и набором данных. Технология веб-служб, активно используемая в современном программном обеспечении, позволяет разбить любую прикладную задачу на множество небольших модулей, каждый из которых обеспечивается отдельной серверной службой.

Наиболее известной реализацией данной технологии является GoogleMaps. Собственный сервер (точнее, кластер серверов) компании обеспечивает две базовые службы — отображение векторных карт (планы) и изображений аэрокосмических съемок. Поверх этих служб работают и другие — такие как позиционирование фотографий пользователей, нахождение маршрутов к точкам интереса, создание пользовательских карт и т.д. Однако такой готовый сервис, естественно, не может обеспечить полную поддержку разнообразных потребностей транспортных и коммуникационных предприятий. Для этого им нужен собственный аналогичный сервис со своим набором веб-служб, работающих с базой данных предприятия, из которых можно строить автоматизированные рабочие места (АРМ) разных специалистов [2,с.44].

Семейство программных продуктов ArcGIS включает средства для создания структурированного хранилища пространственных данных (так называемой базы геоданных) и разнообразных веб-служб (ArcGISServer), а также средства для подготовки данных, их анализа и использования (ArcGISDesktop) [1].

ГИС на основе ArcGIS может масштабироваться от автономной ностольной системы до многопользовательской клиент-серверной системы предприятия, и далее — до создания массовых сервисов типа GoogleMaps, но с гораздо большей функциональностью. Поддерживаемая ArcGIScервисориентированная архитектура (СОА) позволяет строить самые разные интерфейсы к одному серверному ядру, а также строить распределенные системы, включающие множество серверов и множество видов клиентов настольных ГИС-продуктов, обычных веб-браузеров и мобильных устройств. Транспортно-коммуникационная инфраструктура характеризуется рядом особенностей, которые необходимо учитывать при моделировании.

Прежде всего, это соединение физического и логического (сетевого) представлений. Каждый компонент является одновременно и объектом на местности со своими физическими характеристиками, и функциональной единицей сети. Совмещение этих свойств реализуется в виде так называемой геометрической сети, каждый объект которой является одновременно и пространственным объектом на карте, и функциональным элементом грофа. Благодаря этому в одной базе геоданных совмещается картографическое и схематическое представления, между которыми можно переходить без какихлибо преобразований данных. Второй важный момент  $\overline{\phantom{a}}$ линейные координаты. Поскольку это такой же фундаментальный способ указания местоположений, как и географические координаты, его поддержка встроена в — базу геоданных. Более того, реализована поддержка ядро ArcGIS геогрофических координат (например, одновременно  $\mathbf{M}$ получаемые приемников GPS и ГЛОНАСС), и линейных (в виде пикетажа и километража). Причем и те и другие могут представляться в разных системах координат— в WGS-84 и CK-42, в номинальном и фактическом километраже и т.д. Такое разнообразие необходимо, чтобы каждый специалист мог работать с теми координатами, которые ему удобны или которые исторически используются на предприятии для разных задач. Поддержка множественных систем линейных координат связана с третьим видом функциональности ArcGIS - с так называемой динамической сегментацией, позволяющей на основе базового описания сети строить множество наложенных описаний. Моделирование транспортно-коммуникационной инфраструктуры позволяет He ТОЛЬКО автоматизировать текущее управление ею, но и решать задачи бизнес-анализа в интересах ее развития [16].

Таким образом, программное обеспечение ГИС позволяет провести глубокую автоматизацию бизнес-процессов транспортных И коммуникационных компаний и организаций. Средства моделирования данных позволяют детально описать объекты инфраструктуры, субъектов деятельности и происходящие между ними взаимодействия.

Далее будем рассматривать геоинформационную систему локального уровня, направленную на контроль транспортных процессов ТК ООО «Согруз».

Стоит уточнить, что спутниковый мониторинг транспорта - система мониторинга подвижных объектов, построенная с использованием GPS(ГЛОНАСС) - трекеров, оборудования и технологий сотовой и/или радиосвязи, вычислительной техники и цифровых карт. Спутниковый мониторинг транспорта используется для решения задач транспортной логистики в системах управления перевозками и автоматизированных системах управления автопарком.Принцип работы заключается в отслеживании и анализе пространственных и временных координат транспортного средства. Существует два варианта мониторинга: online - с дистанционной передачей координатной информации и offline - информация считывается по прибытии на диспетчерский пункт.Геоинформационное обеспечение отображения местоположенияидвижения контролируемых транспортных средств на электронной схемемаршрутов движения в режиме реального времени и по архивным навигационным данным [25, c. 62].

Модель транспортной ГИС, в основу которой положен функциональный принцип, состоит из следующих основных компонентов (подсистем):

- подсистема ввода и преобразования данных;
- подсистема обработки и анализа данных;
- подсистема хранения данных;
- база данных (БД);
- система управления базой данных (СУБД);
- подсистема вывода (визуализации) данных;
- подсистема предоставления информации;
- пользовательский интерфейс.

Любая ГИС работает с базами данных двух типов - графическими и атрибутивными (тематическими).В графических базах данных хранится графическая основа, атрибутивные содержат данные, которые относятся к

пространственным, но не могут быть непосредственно нанесены на карту - это описания территорий или информация, содержащаяся в отчетах. Оба вида баз данных представляет собой файлы (наборы данных). Для работы с ними ГИС должна иметь систему управления базами данных.

Таким образом, система контроля горюче-смазочного материала ТК ООО «Согруз» должна предоставлять следующие функции:

— контроль заправкии постоянное измерение уровня топлива;

— передачу данных о текущем уровне топлива на сервер GPSмониторинга;

— определение места нахождения транспортного средства;

— рабочее место диспетчера («Личный кабинет») для формирования контрольно-аналитических отчётов о состоянии и месте нахождения каждой единицы транспортных средств и получения другой информации;

— контроль уровня топлива (жидкости) по датчику уровня топлива (ДУТ).

Ёмкостной датчик уровня топлива (рисунок 2.3) (жидкости) представляет собой длинную трубку - ёмкостной измеритель уровня - с креплением и управляющим электронным блоком.

Стоит отметить, что система GPS-мониторинга уровня топлива транспортных средств получает и преобразует данные от датчиков в информацию о текущем уровне топлива. Исходя из изменений уровня топлива,определяются места остановок, дозаправок, время и координаты.

Кроме того, в отчётах доступна информация о пробегах транспортного средства между загрузками и разгрузками. Диспетчер может в любой момент с персонального компьютера или мобильного устройства проверить точность выполнения заданий, соответствие загруженного и разгруженного топлива накладным и отсутствие несанкционированных сливов[14, c.71].

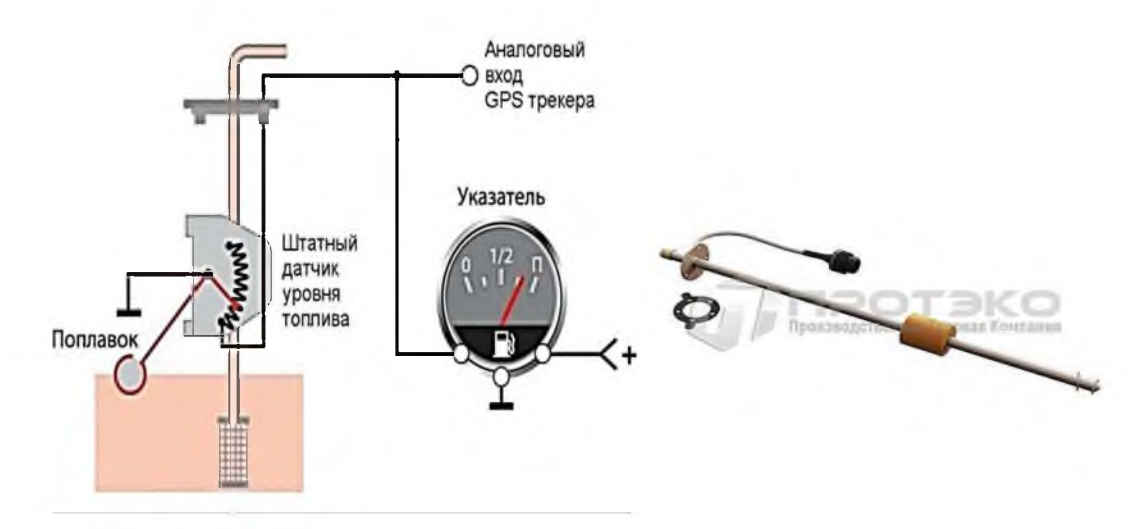

Рисунок 2.3 - Датчик уровня топлива Ивеко- 3333000018191

На следующем этапе рассмотрим готовые возможные программные реализациитребуемых функций. B данной работе. решения ДЛЯ ДЛЯ сравнения были выбраны 3 программных продукта: «Монтранс», «ТИС Online» и «CityPoint».

На основе определенного ранее требуемого функционала проектируемой информационной системы, а также описанного функционала программных решений была составлена таблица сравнения аналогов (таблица 2.3).

Изучив таблицу сравнения программ-аналогов, можно заметить, что ни программный продукт He может обеспечить полный ОДИН перечень необходимого функционала. По итогу необходимость создания собственной информационной системы для контроля транспортных процессов ТК ООО «Согруз» обоснована.

Одним **ИЗ** важных отличительных требований  $\mathbf{K}$ проектируемой геоинформационной системе является мобильность, так как особенность специфики предприятия заключается в потребности хранения данных под рукой не только диспетчера, но и начальника Транспортной службы отсутствии привязки к рабочему месту. Поэтому закономерно можно прийти к выводу о необходимости создания мобильного приложения.

Таблица 2.3 - Результаты сравнения программных продуктов с проектируемой информационной системой

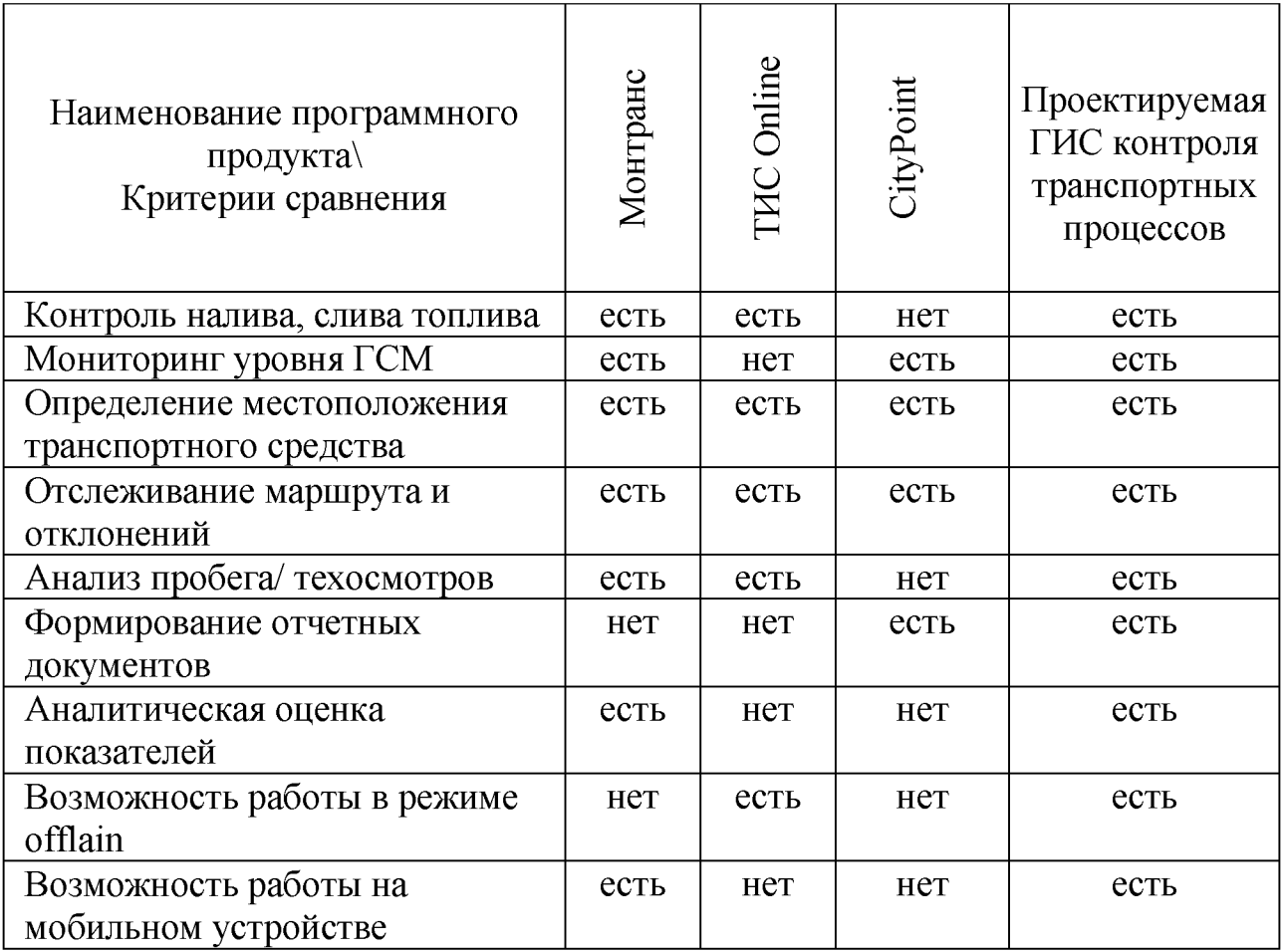

Для гарантии целостности данных планируется эксплуатировать безопасность встроенные механизмы СУБД, поскольку информации необходимо построить на основе современных реляционных или объектнореляционных СУБД.

Средства эксплуатируемых операционных систем и СУБД должны обеспечивать документирование и протоколирование обрабатываемой в системе информации. Также необходима специализированная подсистема резервного копирования и восстановления данных. Геоинформационная система будет разрабатываться как однопользовательская для мобильных устройств на платформе Android, с уровнем API не ниже 15 версии.

Требования к проектируемой системе: для стабильной работыГИС необходимо наличие мобильного устройства с операционной системой Android, версия системы должна быть не менее 4.0.2. От пользователя необходим квалифицированный опыт работы с мобильными устройствами на базе операционной системы Android и для возможности свободно осуществлять базовые операции в стандартных программах.

При выборе среды проектирования мобильной информационной системы были рассмотрены 2 программных продукта: «MicrosoftVisualStudio» и «AndroidStudio».

MicrosoftVisualStudio — линейка продуктов компании Microsoft, включающих интегрированную среду разработки программного обеспечения и ряд других инструментальных средств.

Данные продукты позволяют разрабатывать как консольные приложения, так и приложения с графическим интерфейсом, в том числе с поддержкой технологии WindowsForms, а также веб-сайты, веб-приложения, веб-службы как в родном, так и в управляемом кодах для всех платформ, поддерживаемых Windows, WindowsMobile, WindowsCE,NETFramework, Xbox, WindowsPhone.

В результате изучения выше перечисленных средств разработки, была выбрана платформа «AndroidStudio» так как она является специализированной средой разработки, имеет самые передовые инструменты для визуального проектирования, а также настройки пользовательского интерфейса, что позволяет легко настроить для нужд конкретной организации, предоставляет широкие возможности для формирования отчетов [15].

AndroidStudio как интегрированная среда разработки имеет ряд преимуществ. Платформа специализирована и даёт разработчику обширный набор инструментов, предназначенных для быстрой разработки программного приложения.

Для создания приложения, пользователю сначала необходимо выбрать модель создаваемого приложения, в данной работе была использована с названием «NavigationDrawerActivity», представляющая собой окно с всплывающим, по вызову пользователя, меню.

Процесс выбора NavigationDrawerActivity изображен на рисунке 2.4[15].

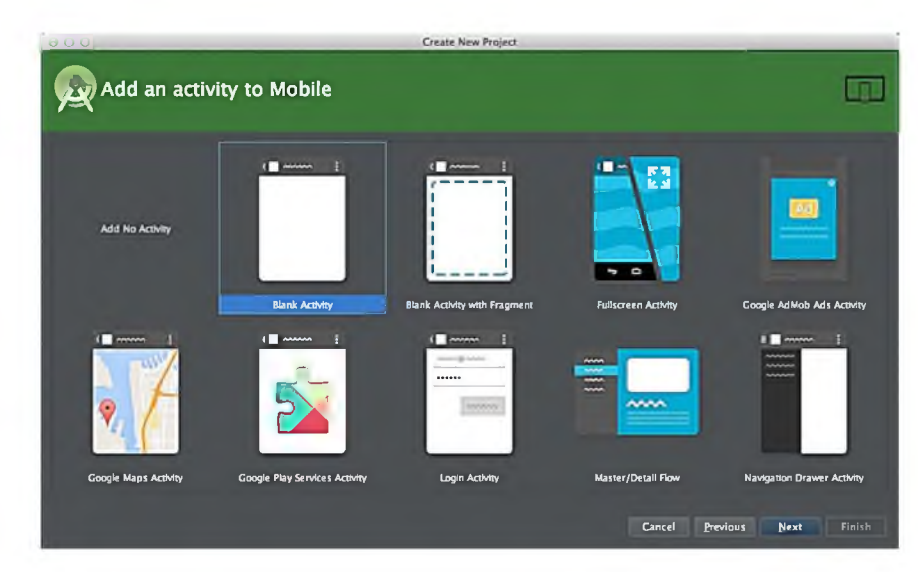

Рисунок 2.4 - Создание макета приложения в AndroidStudio

Рассмотрим макет мобильного приложения, созданный в AndroidStudio, на примере страницы добавления информации о местонахождении транспортного средства ТК ООО «Согруз» (рисунок 2.5).

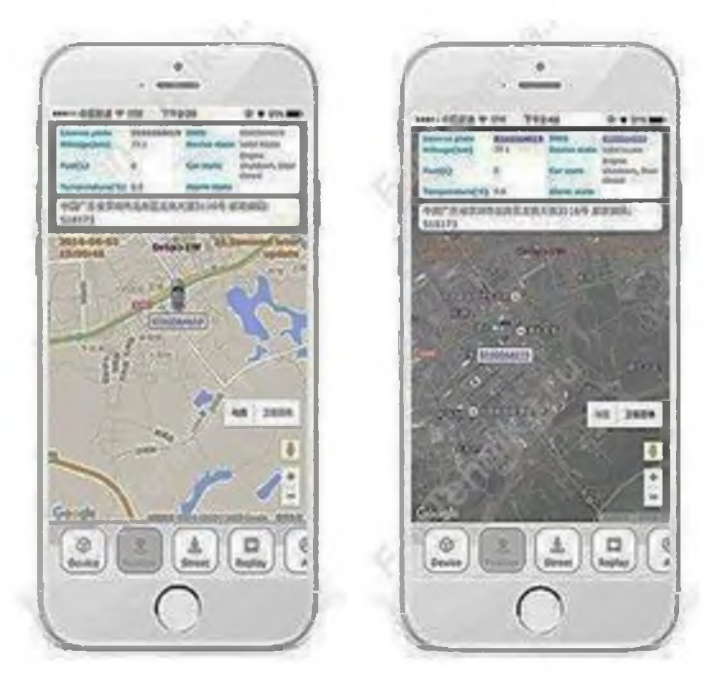

Рисунок 2.5 - Визуальная модель страницы

Как видно из текста разметки, основой для хранения элементов служат компоненты разметки LinearLayout, в которых размещаются остальные группы элементов такие как TextView - отображает текст, EditText - позволяет осуществлять ввод текста, Button - представляет собой кнопку при нажатии на которую пользователь вызывает обработчик события. Обработка событий описывается на языке JavaScript, листинг обработки событий представлен в приложении 1 выпускной квалификационной работы.

Структура Јауа кода, состоит из подключаемых библиотек и описания классов и методов, которые вызываются в качестве обработки различных событий, таких как создание формы, нажатие на кнопку и другие. Отмечено, что ГИС является аналитическим средством работы с данными (в виде баз данных) картографическим материале, то есть компьютерные средства  $\overline{\mathbf{M}}$ ДЛЯ отображения и анализа данных. Отметим, что проектируемая система является локальной по пространственному охвату, так же определена спецификация проектируемой системы - компьютерный мониторинг местонахождения и основных параметров транспортных средств, перевозящих различные грузы. Определены подсистемы и требования к функциональности информационной системы. Решено, что контроль ГСМ будет осуществляться с использованием ёмкостных датчиков уровня топлива типа Ивеко.

При изучении готовых программных решений для реализации требуемых функцийни один готовый программный продукт не может обеспечить полный перечень необходимого функционала, что обосновывает необходимость создания собственной информационной системы. Геоинформационная система будет проектироваться для мобильных устройств на платформе Android, с использованием интегрированной разработкиAndroidStudio. среды Информационная система будет эксплуатировать механизмы СУБД и иметь возможность работать с картографическим материалом.

Таким образом, были рассмотрены объект и предмет проектирования, требования и средства разработки информационной системы.

3 Методология проектирования информационной системы

3.1 Описание бизнес-процессов и технологии выполнения исследуемого процесса

Основное области информационных внимание  $\overline{B}$ систем уделяетсяметодологии, используемой припроектировании. Ознакомимся  $\ddot{c}$ управления. Функция системами  $\boldsymbol{\mathrm{M}}$ методами построения, пользователи, операторы, аналитики, программистыи другиелица создают документы, которые яв ляются предметом дискуссий  $\overline{O}$ разделении выравнивании,  $\mathbf{M}$ управлениипроцессамииконтроле, уровнях управления, открытых системахипроек тированииинформационныхсистемуправления.

Далееследуетобсуждениефункциональногоанализаиспецификации, правил моделирования  $\overline{\mathbf{M}}$ Проблемы ипроцессов. a также анализа данных. включаютвсебявыборнаилучшихпроектныхрешений, передачурешений сообщес твупользователей, атакжесозданиесхемиконцепцийдлямоделированияданных, до меновицелостностидомена. Согласовываются

иобсуждаютсявопросыоценкисистемы, управленияпроектами, участияпользоват елейичеловеко-компьютерногоинтерфейса. Потокиданных, анализ данных И модели стратегии участия пользователей, данных, оценкапослевнедренияиаудит-вотнекоторыеиззатронутыхмоментов, которые необходимо детально рассмотреть на стадии проектирования информационной системы [9,с.34].

Концептуальноепроектирование

Концептуальноепредставлениетехнологической системы является лишь первым этапом представления, посколькувнемопределяется решение, котороеиллю стрирует дизайн, проводятся исследование  $\overline{M}$ систематизация эталоновтехническихрешенийсих компоновкой и формированием. Процессконцеп туальногопланированиявозникаетприизучении деятельности организации. Сначала определяются
результаты, которых хочетдостичь организация, азатеманализируются текущие раб очие процессы,  $\overline{M}$ благодаря ИМ. гарантируются ЭТИ результаты, которые должны быть достигнуты. Затем ЭТИ процессы распределяются  $\Pi$ <sup>O</sup> подпроцессам более низкогоуровня, чтобы получить доступ, как к программам, так функциям И  $\mathbf K$ безнеобходимостиразделения. Затемтребования каждой программы настраиваютс янаосновеинформации, которую онабудетзапускать автоматически.

Объектно-ориентированноепроектирование

Методорганизациисистемывзаимосвязанныхобъектовдлярешения проблемы объектнопрограммной известен как ориентированныйдизайн. Вотодинизметодовразработкипрограммногообеспечен ия. Каждыйвариант использования предлагает один или несколько сценариев, которые объясняют, каксистемадолжнавзаимодействовать спользователями, назы ваемымидействующимилицами, длявыполнения определеннойзадачи ИЛИ функции. Конечные пользователи или другие системы могутиспользовать субъектов дела.

Диаграммы вариантов использования частосоздаютсяпутемуточнениявариантовиспользования. Идентификациядейств ующихлиц(пользователейилидругихсистем)ипроцессов, которые ОНИ выполняют, осуществляется с помощью диаграмм вариантовиспользования.

 $(SSD)$ Диаграммапоследовательности систем показывает взаимодействия процессов, расположенные вовременной последовательности вобластиразработкипрограммногообеспечения, который изображаетзадействованныепроцессыи последовательность сообщений, которымиобмениваются процессы, необходимые для выполнения этой функции.

Документация  $\Pi$ O пользовательскому интерфейсу документ, которыйиллюстрируетиобсуждает, какбудетвыглядеть, иощущать сяпользователь скийинтерфейсготовогопродукта. Хотяэтоинеобязательно, этопомогаетдизайнер увизуализироватьготовыйпродукт.

(илиdatamodel)-Модель абстрактная данных ЭТО модель, которая организуетэлементы данных истандартизируетихсвязьдругсдругомисо свойствами объектов реального мира  $[20,c.96]$ .

Характеристики программирования, реализованные языка на уровнереализации, поддерживают пять основных принциповобъектноориентированногопроектирования. Дляописанияэтихфункцийчастоиспользуютс яследующие общие имена:

Объект/класс: тесная **СВЯЗЬ** ИЛИ принадлежность между структурамиданныхиметодамиилиоперациями, влияющиминаданные. Этоназыва объектом (объект ется классом или создается класса). И3 Каждыйпредметимеетопределенную функцию. Егохарактеристики-чтоэтотакое и делать определяют Класс. что **OH** может его. представляющийсобойгруппусвязанных объектов, можетвключать всебя объект.

Интерфейсобъектноориентированногопрограммированияпозволяетотложитьприменениеметода. воз можностьуказыватьсигнатурыметодовилифункцийбезихфактическойреализаци И.

Подтипирование, типполиморфизма, представляетсобой возможность замены объекта  $er$ подобъектами.способность объектнойпеременнойсодержатькакглавныйобъект, такивсеегодочерниеэлемент ы  $[24]$ .

Диаграммавариантовиспользования(USE-CASE)

Модельвариантовиспользования состоитиздиаграмм вариантовиспользова ния(вариантов использования). Системная функция, котораяпозволяет получить пользователю какое-то лично значимое, конкретное иподдающеесяколичественнойоценкепоследствие, являетсяпрецедентом.

Сценариииспользованиятакжекосвенноопределяютобычныеспособывзаи модействияпользователейссистемой, чтопозволяетпользователямэффективно использоватьвозможностисистемы.

Ha прецедентов функция. диаграмме показана каждая которая быласозданаисталадоступнойдляопределеннойгруппыпользователейинформаци оннойсистемымониторингагрузоперевозок.

Применялисьотношения обобщения, ассоциации, включения ирасширения. На рисунке 3.1 отображена Диаграмматематическогоисследования (USE-CASE).

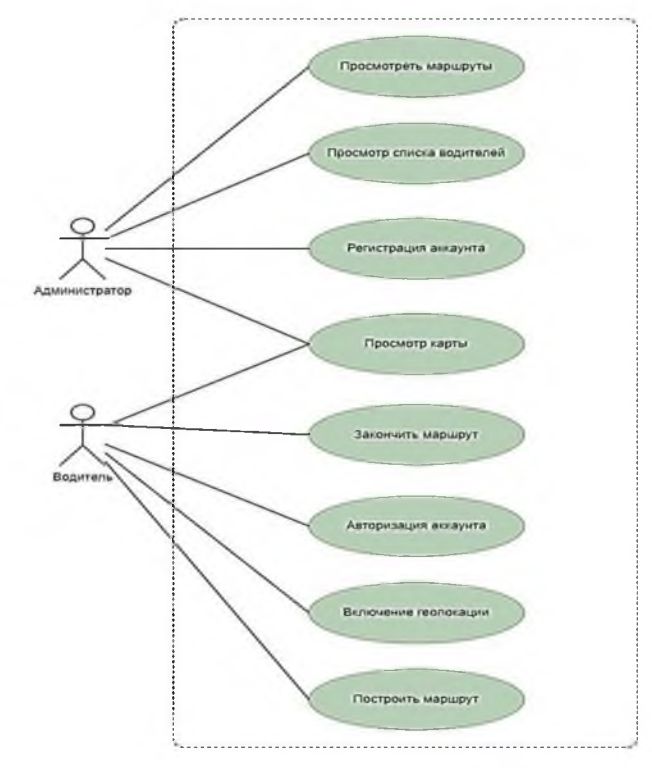

Рисунок 3.1 - Диаграмматематическогоисследования (USE-CASE)

информационной изображены Операционные процессы системы наэтойдиаграмме. Вкачестведействующихлицнарисункеподчеркнуты Ha информационной «Администратор системы»  $\overline{M}$ «Водитель». диаграмметакжепоказанывосемьвариантовиспользования, которые определяютп оследовательностьдействий,предпринимаемыхвответнадействияактёров.

Длясозданияблок-

схемысистемы(UML)необходимознание унифицированного языкамоделировани я. Решениеилипоследующеедействиенаходитсяподпредыдущимдействиемпосле завершениякаждогодействия. Следуетотметить, чтосуществуетдвавидадиаграмм последовательности: диаграммынаосновекодаидиаграммы UML. Последний полу кодаивданнойработене учитывается. B чен изисходного данном разделе используются следующие диаграммы:

1-Логин - используется в информационной системе для обработкизапроса на доступ для выполнения определенных действий, связанных ссистемой. На рисунке 3.2 показано, как работает авторизация драйвера веб-приложения.

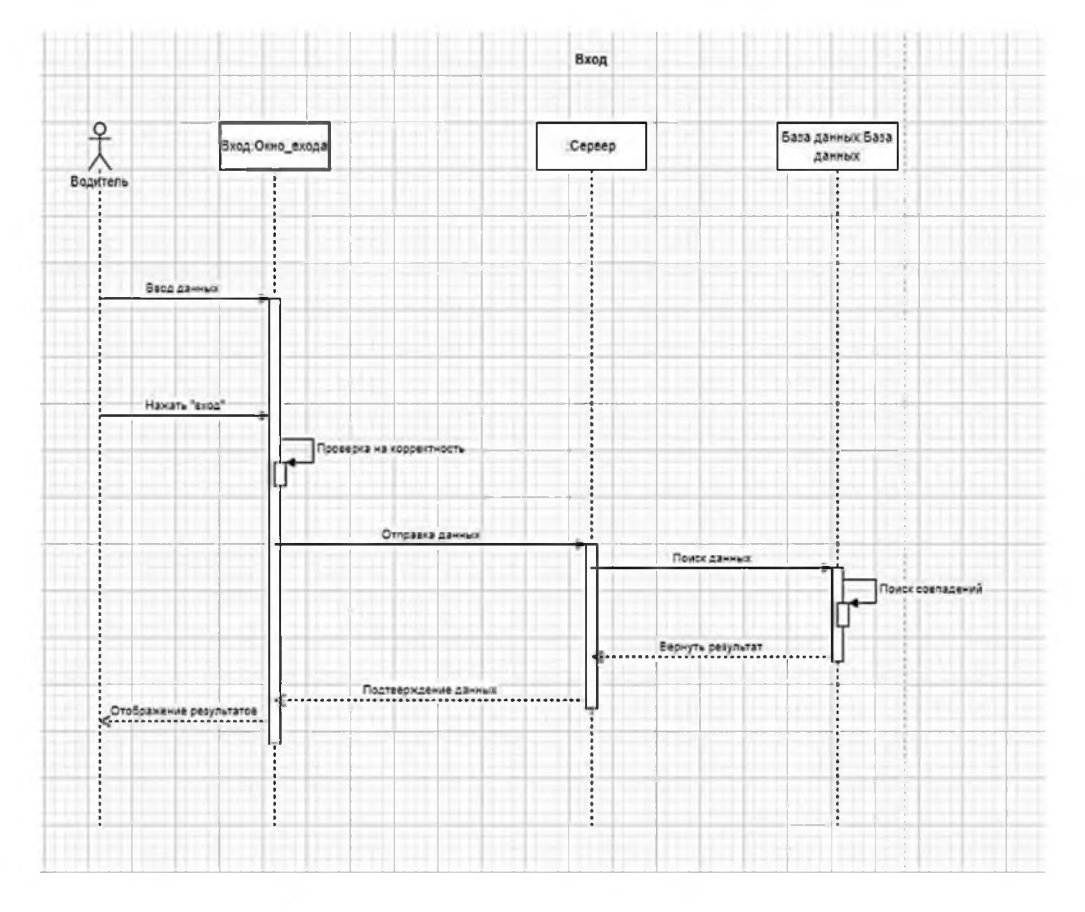

Рисунок 3.2 - Диаграмма последовательности «входа» для системногодрайвера

Схемаработысистемногодрайвера«Авторизация» выглядитследующимобр азом [30]:

водительнажимаеткнопкувходавсистемупослевводаинформациивпол евхода;

- начинаетсяпроверкаданных;
- данныепередаютсянасервер;
- вбазеданныхвыполняетсяпоиск;
- серверполучаетнотокданныхобратноипроверяетзанись;
- отображениерезультатов.

Регистрация-используетсявинформационнойсистемедля обработки

запроса создание учетной записи, предоставляющей на доступдлявыполненияопределенныхсистемныхдействий. Добавить что-либов приложение безрегистрациине возможно. Диаграмманарисунке 3.3, накоторойизображенарегистрацияадминистратораприложения, относится кэт

омупроцессу.

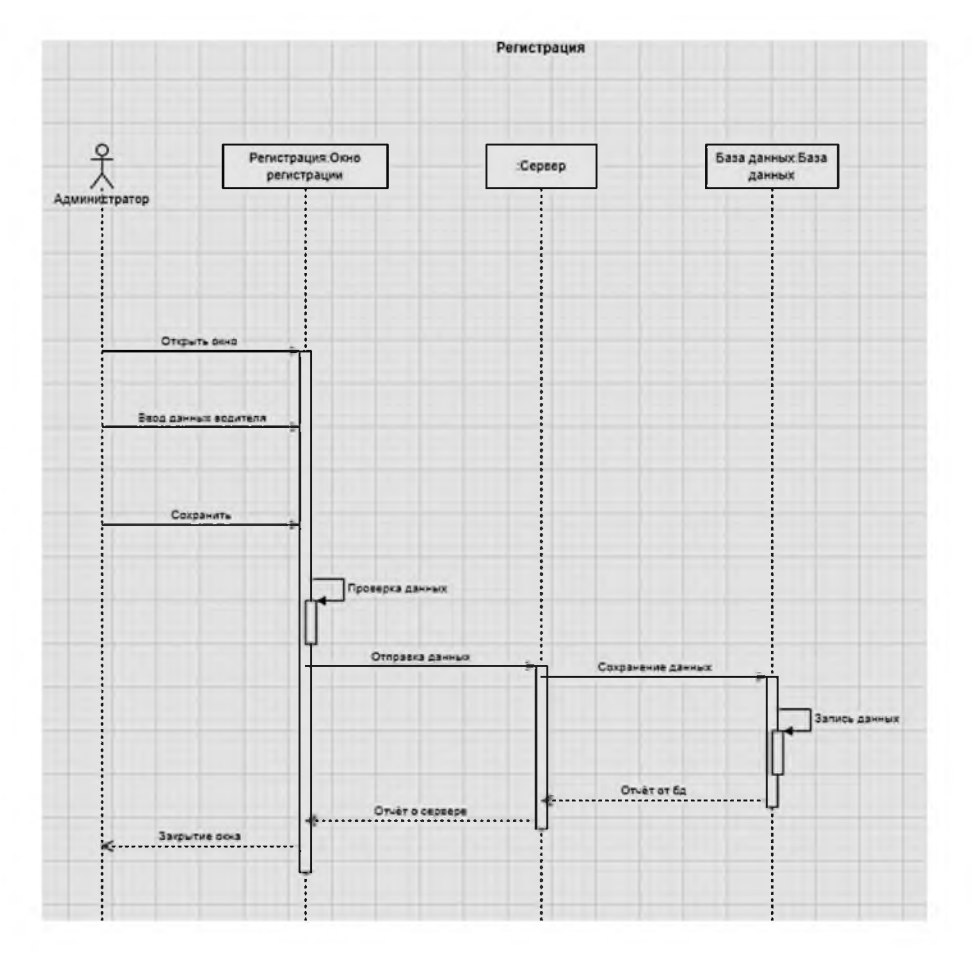

Рисунок 3.3 - Схема последовательности действий системногоадминистратора«Регистрация»

Алгоритмработысхемы«Авторизация» длясистемногоадминистраторавыгл ядитследующимобразом [30]:

Администраторвводитинформацию оводителе исохраняете евокнереги

страции;

- запускаетсяпроверкаданных;
- данныепередаютсянасервер;
- происходитсохранение базыданных;
- серверполучаетпотокданныхобратноипроверяетсохранение;
- закрытиеокна.

Добавлениемаршрутаиспользуетсядляпредоставлениядрайверам ЭТОГО программного продукта нового пути. Этот проект, показанный на рисунке 3.4, учитывает включениемаршрута драйверомприложения.

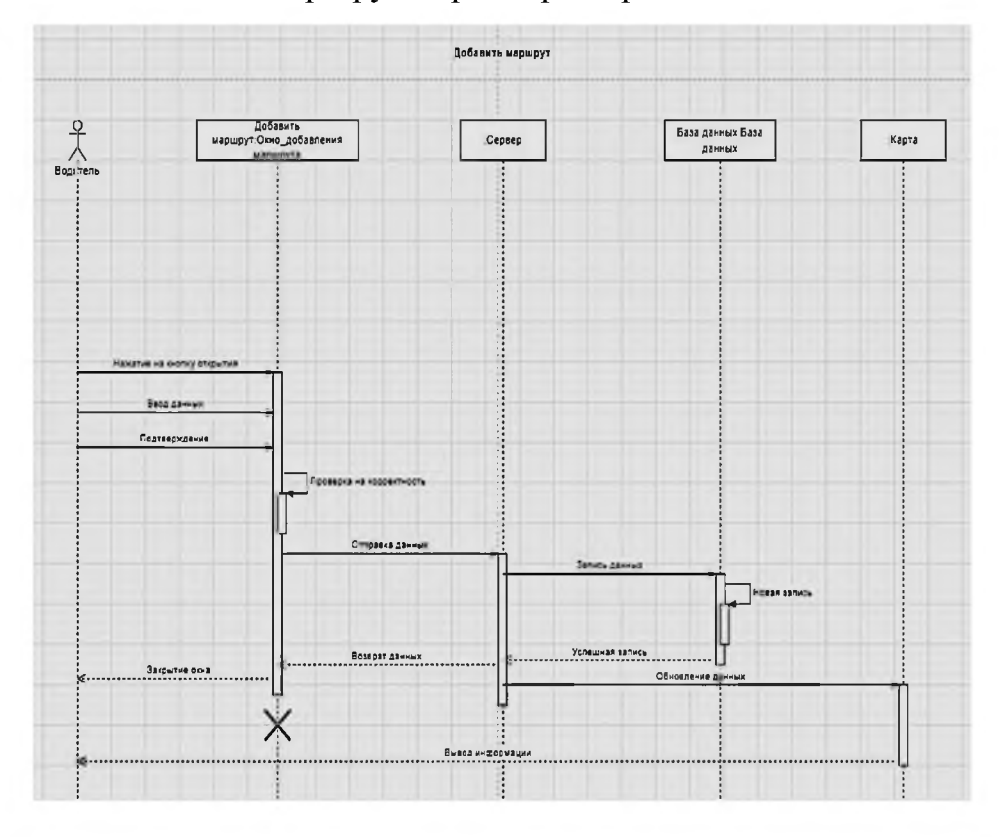

Рисунок 3.4 -

Схемапоследовательности«Добавитьмаршрут»длясистемногодрайвера

Алгоритмработысхемы«Авторизация» длясистемногоадминистраторавыгл ядитследующимобразом [30]:

водительнажимаеткнопкузапускаокнадобавлениямаршрута, вводитне обходимуюинформацию, азатемнажимаеткнопку «Ввод»;

- начинаетсяпроверкаданных2;
- данныепередаютсянасервер;
- создаетсязаписьбазыданных (новаязапись);
- данныечерезсервервозвращаютсядрайверусответомпослеуспешнойза

писи;

закрытиеокна

выводинформациискартынадисплей(послеихобновления).

Данные диаграммы последовательности основаны натом, как событи я обычно выполняютсявинформационнойсистеме. Дополнительные схемы приведенывПриложении2.

3.2 Диаграммаклассов

Диаграмма статической структуры, известная как диаграмма классовунифицированногоязыкамоделирования(UML), используетсявразработк епрограммногообеспечениядляпредставленияструктурысистемы путем отображения свойств, классов, действий методов) (или иотношениймеждуобъектами. Традиционно моделирование программного обеспечения осуществляется отдельно от кодирования. Как правило, это происходит на этапе проектирования, который заканчивается до начала B большей части случаев диаграммы кодирования. моделирования, построенные на этапе проектирования, быстро устаревают в ходе разработки программного обеспечения и теряют свое значение при неизбежном изменении проекта. Утилита ClassDesigner системы VisualStudio позволяет внедрить моделирование в интегрированную среду разработки в виде действий, которые можно выполнить в любое время на всем протяжении разработки проекта.

Диаграммы классов динамически конструируются по исходному коду, т.е. они никогда не устаревают. Любые изменения, внесенные в исходном коде, немедленно отражаются на диаграмме классов, а любое изменение диаграммы классов.

Диаграммаклассовсоздаетсянапротяжениивсегопроцессапроектированияс истемы, чтобыпомочьпрояснитьстатическиеотношениямеждуразличнымикласса ми. Классыконцептуальногопроектированиячастоподразделяютсянаподклассыт щательногомоделирования.

Этидиаграммыклассовмогутбытьдополненыдиаграммойсостоянийиликонечным автоматом UML длядальнейшегоописания поведения систем.

 $\mathbf{M}$ 

Пакет+Общедоступный-Частный#Защищенный

Производноесвойство-

этоопределяется как пределотношения приращения функции к приращению её аргу ментапристремленииприращенияаргументакнулю (приусловии, чтотакойпределс уществует). Имя свойства отображается производного  $\mathbf{c}$ косой чертой «/»передним.

Областиэкземпляраикласса, которые обозначаются именами, выделенными курсивом, представляют собой два типа областей, которые UML определяетдля членов. Членыэкземплярапривязаныкэтомуэкземпляру. Значенияатрибутовмогут различаться междуэкземплярами. Состояниеэкземпляра(т.е.егоатрибуты) можетизменить сяврезультатевызовамето да.

Все экземпляры имеют одинаковые значения атрибутов. Вызовметода классификатора. Название квалификации невлияетнасостояние ДЛЯ члена должно быть подчеркнуто, чтобыпоказать степень квалификатора.

Диаграммапредставленанарисунке3.5.

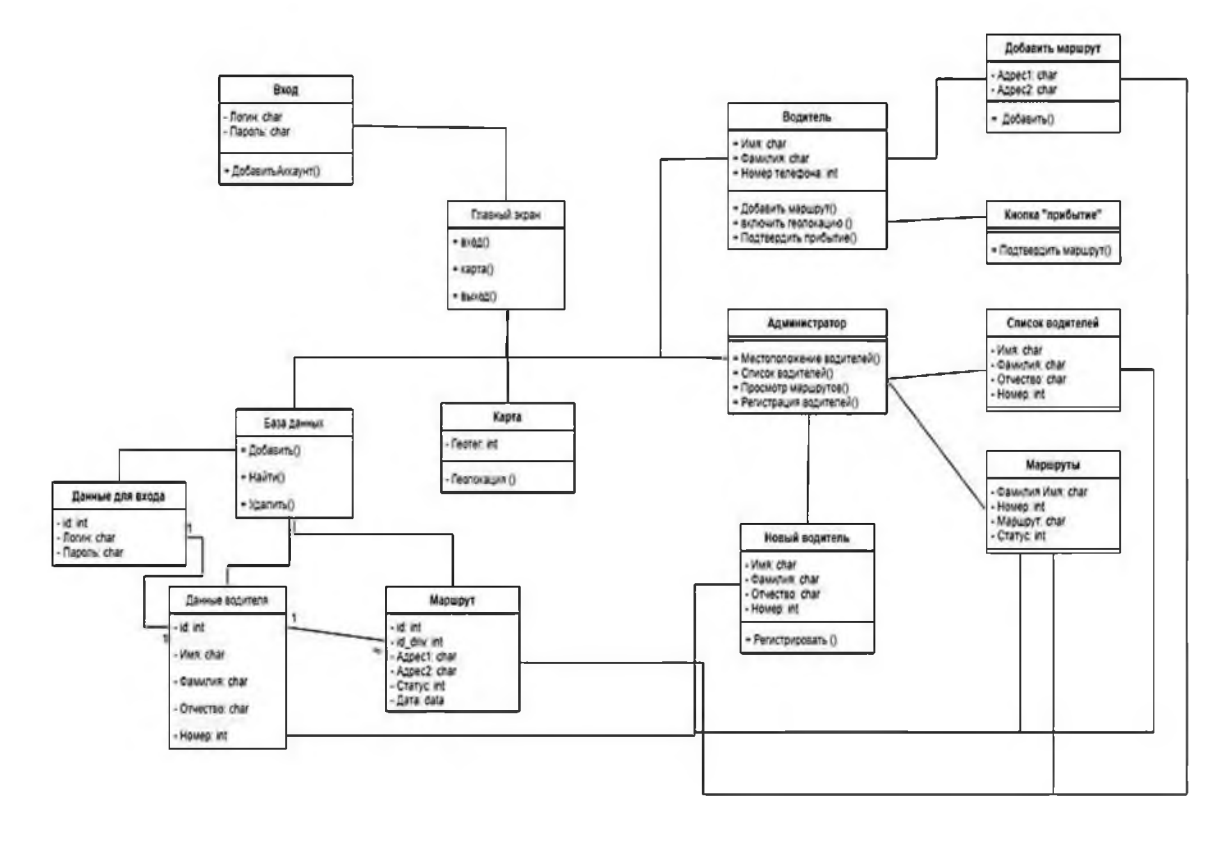

Рисунок 3.5 - Диаграмма классов

## 3.3 Диаграммаразвертывания

Диаграммаразвертывания-этотип UMLдиаграммы, которая показывае тархитектуру исполнениясистемы, включаятакие узлы, какаппаратные или программные среды исполнения, а также промежуточноепрограммноеобеспечение, соединяющееих  $[10]$ .C помощью можнопонять, как системабудет  $er$ применятьсякаппаратуфизически. Посравнению сдругимивидамидиаграмм UML, которыевосновномпредставляютлогическиекомпонентысистемы, диаграммыраз вертывания служат ДЛЯ моделирования аппаратной топологии системы (рисунок 3.6).

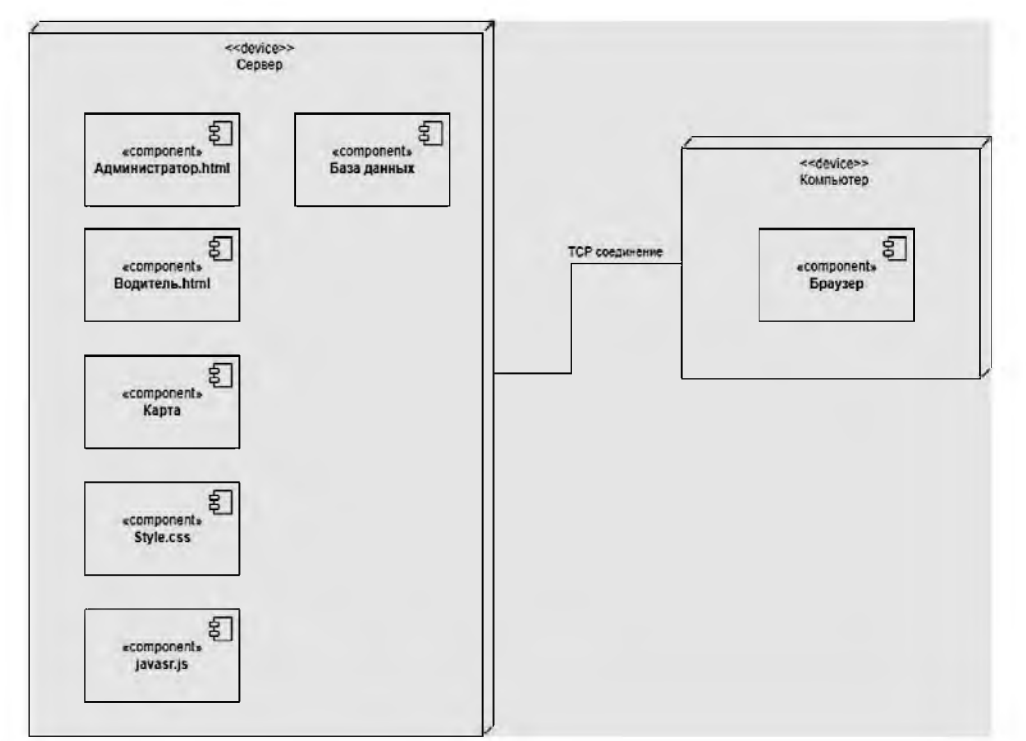

Рисунок 3.6 - Диаграмма развертывания

Сетевыеструктурымогутбытьописаныканаламисвязимеждуузлами.

Экземплярузлавмоделировании UML-

этоэлементмодели, которыйсимволизируетэкземплярилиреальноепоявление узла

Экземплярыузловоснованы существующих науже

узлах. Операционная системаи лисистема управления базами данных является прим ерамиконкретныхплатформвыполнения, которыепредставленысредойвыполнени явмоделировании UML. Среду, вкоторой происходит выполнение модели, можно описать с помощью средвыполнения.

**UML** представления Отношения  $\overline{B}$ используются ЛЛЯ связи междуструктурными, поведенческими или группирующими вещами. Это такженазывается ссылкой, которая описывает, как две или более вещи могутотноситьсядруг кдругуво время выполнениясистемы.

3.4 Диаграммакомпонентов

Диаграммакомпонентовнаунифицированномязыкемоделирования (UML) демонстрирует связи между меньшими компонентами для созданияболее **КРУПНЫХ** компонентов программных которые ИЛИ систем. служатпримерамистроениясистем имогутбытьсколькоугодносложными [22].

Диаграмма компонентов позволяет определить архитектуру разрабатываемой системы, установив зависимости между программными компонентами, в роли которых может выступать исходный и исполняемый код (как правило, компонент соответствует файлу операционной системы). Основными графическими элементами этой диаграммы являются компоненты, интерфейсы и зависимости между ними.На данном этапе можно проверить  $\mathbf{c}$ убедиться диаграмму компонентов целью  $\overline{B}$ TOM, чтотребуемая функциональность системыя вляется удовлетворительной.

Разработчикизаинтересованные стороны системы такжемогу тобщать сяспо мощьюэтихдиаграмм. Диаграммыпомогаютпрограммистам разработчикам  $\mathbf{M}$ создать дорожную карту ДЛЯ реализации, котораяпомогаетимрешить, какназначать задания игдесделать необхо димыеулучшениянавыков.

Диаграммыкомпонентовдаютсистемнымадминистраторампредставлениео логическихкомпонентах

программногообеспеченияиихсвязяхвнутрисистемы, котороеонимогутиспользов

атьдляпланированиянаперед. Информация, представленнаяв элементесим волаком понента, расширенанадиаграммекомпонента.

Использованиеграфическогометодатипичныйметодпредставленияинтерфе йсов. Сплошнаялиния, ведущая отоснования, помеченногоименеминтерфейса, кко интерфейс. использующему мпоненту, указывает на предоставленнуюзависимостьоткомпонентакинтерфейсу. Полукруг, помеченный именеминтерфейсаисоединенныйсплошнойлиниейскомпонентом, которомунуж енэтотинтерфейс, означаетне обходим уюзависим ость использования между ними [22].

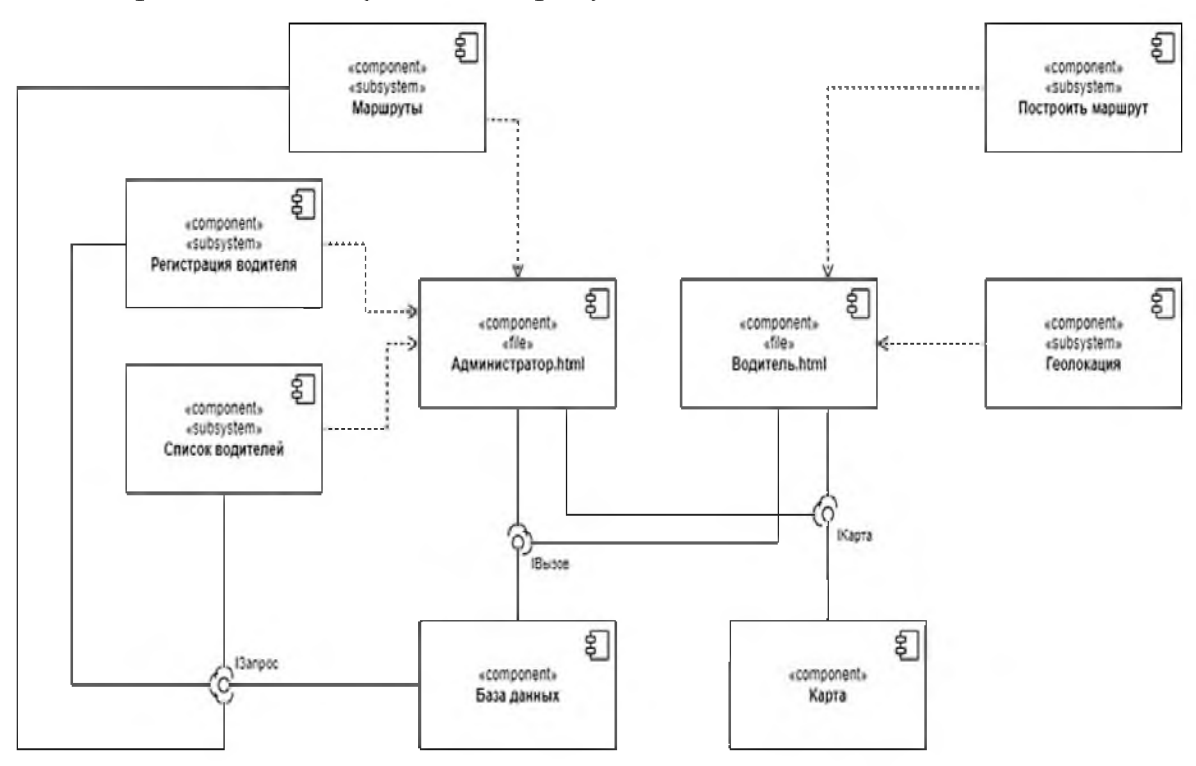

Иллюстрацию можно увидеть нарисунке3.7.

Рисунок 3.7 - Диаграммаразвертывания

Послетого, как этапыразработкивеб-

приложенияипостроениядиаграммбылизавершены, сталонамноголегчепонятьвсе недостаткии преимущества информационных параметров.

Система должна быть детально проработана еще доее реализации с использованием разного рода анализов И cxem. Будущаяразработкасистемыдолжнаучитыватьзнания, использованные припроект

ированиисистемы и созданиявеб-приложения.

4 Реализация геоинформационной системы по контролю за транспортом

4.1 Разработка и внедрениеинформационной системы

Разработанная информационная система для ТК ООО «Согруз» будет отображаться  $\overline{B}$ разделе «Внедрение». Приведены функциональныевозможностииинтерфейсреализованнойсистемы, атакжеописан иетиповых проектныхрешений. Стоит уточнить, что спутниковый мониторинг транспорта

системамониторингаподвижныхобъектов, построенная сиспользованием GPS (ГЛОНАСС)

трекеров, оборудования итехнологий сотовой и/илиради освязи, вычислительной те хникиицифровыхкарт.

Спутниковыймониторингтранспортаиспользуетсядлярешениязадачтрансп ортнойлогистикивсистемахуправленияперевозкамииавтоматизированныхсисте махуправленияавтопарком. Принципработызаключаетсявотслеживанииианализе пространственныхивременныхкоординат транспортного средства всего транспорта компании.

Существуетдвавариантамониторинга:online-сдистанционнойпередачей координатной информации и offline - информация считываетсяпоприбытиина диспетчерский пункт.

Геоинформационноеобеспечение отображения местоположения идвижения

контролируемых транспортных средств электронной на схемемаршрутовдвиженияврежимереальноговремениипоархивнымнавигационн ымданным.

Модельтранспортной ГИС, воснову которой положен функциональный принцип, состоит из следующих основных компонентов(подсистем):

- подсистемавводаипреобразованияданных;  $\overline{\phantom{0}}$
- подсистемаобработкиианализаданных;
- подсистемыпространственногоанализа;
- подсистемахраненияданных;
- базаданных(БД);  $\overline{\phantom{0}}$
- системауправления базой данных (СУБД);
- подсистемавывода(визуализации)данных;
- $\overline{\phantom{0}}$ подсистемапредоставленияинформации;
- пользовательскийинтерфейс.

ФормированиеструктурыГИСначинается сформирования базданных, основ анныхнатерриториальной(географической)привязкеданных. Любая ГИС работает с базами данных двух типов - графическимии атрибутивными (тематическими). В графических базах данных хранитсяграфическая основа, атрибутивные содержат данные, которые относятся кпространственным, но не могут быть непосредственно нанесены на карту -это описания территорий или информация, содержащаяся  $\overline{B}$ отчетах. Обавидабазданныхпредставляетсобойфайлы(наборыданных).ДляработыснимиГ ИСдолжнаиметьсистемууправлениябазамиданных. Спомощью СУБДпроизводит сяпоиск, сортировка, добавление и исправление информации вбазах данных.

Дляпостроениягеоинформационнойсистемыприменялисьстандартныемет оды проектирования [19, с. 85]:

VisualStudioCode- $\overline{\phantom{a}}$ 

эторедакторкодадляразныхязыковпрограммирования. Онотносительнонемногов есит, гибкийи удобный;

бесплатная библиотека Bootstrap  $5<sub>1</sub>$ содержащая ряд инструментовдлясозданиявеб-сайтовивеб-

приложений включаетрасширения JavaScript и шаблоны дизайна HTML и CSS веб-форм, кнопок, меток, блоковнавигации идругих ДЛЯ типографики. элементоввеб-интерфейса;

FlowCharts, веб-служба. инструмент моделирования позволяющаяграфически изображать процесс и имеющая множество диаграмм, включая UML, ER и BPMN;

использованиеязыковпрограммирования:Сайтбудетсоздансиспользов аниемHTML,CSS,JavaScriptиPHP.Важноотметить,чтопервые два языка отвечают за «основу» сайта, a следующие два за егофункциональную составляющую;

системауправленияреляционнымибазамиданных MySQL, которая пред оставляетсябесплатно;

проектируемаягеоинформационнаясистемабудетпостроенанамодулеи нтерактивной карты от Яндекса, так как он прост в использовании и предлагаетширокийспектрфункций.

Используяге оинформационные технологии, ГИС«Транспортная компания» помог аетООО «Согруз» решать своилогистические вопросы. Изначально есть только учетная запись администратора, после чеговодителизарегистрируютсявсистеме. Длярегистрациипотребуется следующа яинформация: фамилия, имя, отчество, номертелефонаипароль. На рисунке3. 8 показаноокнорегистрации.

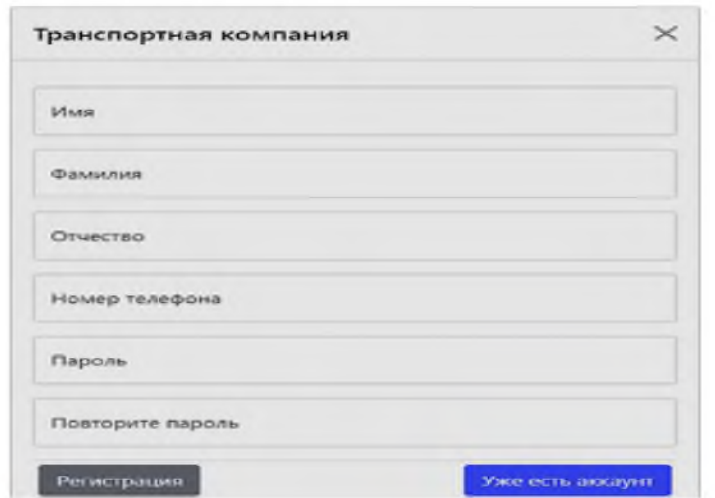

Рисунок 3.8 - Окнорегистрации в системе

При выборе «Уже учетная кнопки есть запись» окне  $\mathbf{B}$ остаютсятолькополялогинаипароля, при условии, чтопользователюдостаточновойтивужесозданную учетную запись (рисунок 3.9).

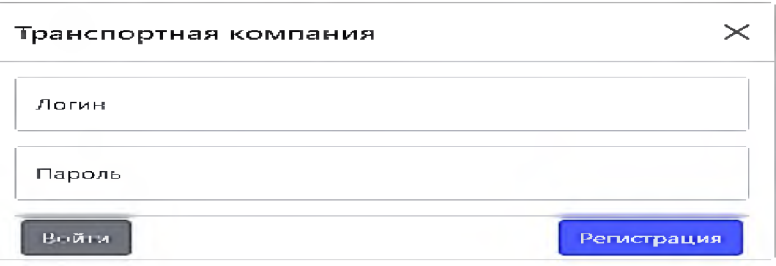

Рисунок 3.9 - Окно входа в индивидуальную учетную запись программы

Далее навигационноеменюикартасизображениемСанктоткрывается Петербургапослевходавсобственныйаккаунт. Учетнаязапись администраторапоказанана рисунке 3.10.

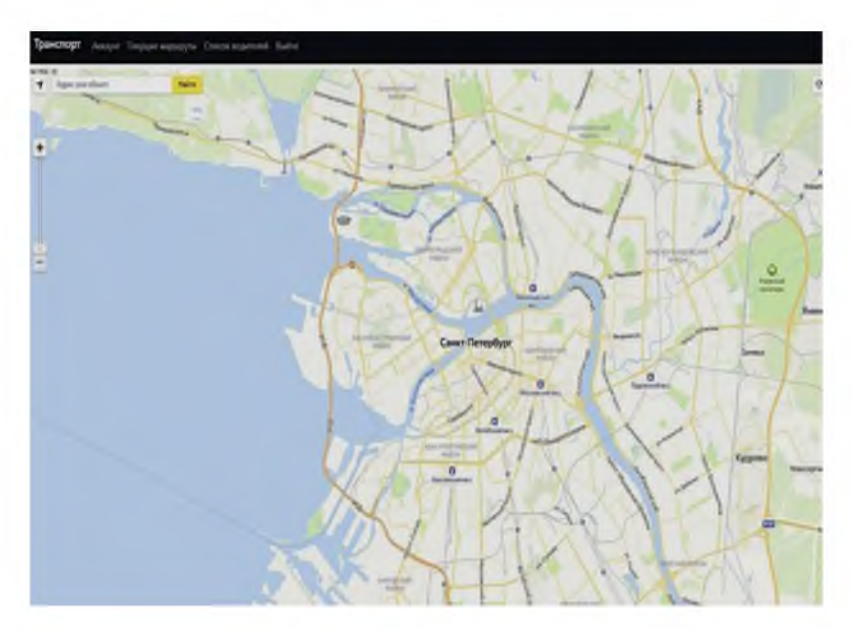

Рисунок 3.10 - Аккаунтадминистратора

Выбрав кнопку «Учетная запись», администратор, как  $\mathbf{M}$ водитель, можетизучить информацию своейучетнойзаписи. Крометого, принажатиина соответствующую кнопкупоявится окно с подробной информацией  $\overline{O}$ планируемых маршрутах, позволяющее администраторупросмотреть маршрутынате кущий день (рисунок  $3.11$ ).

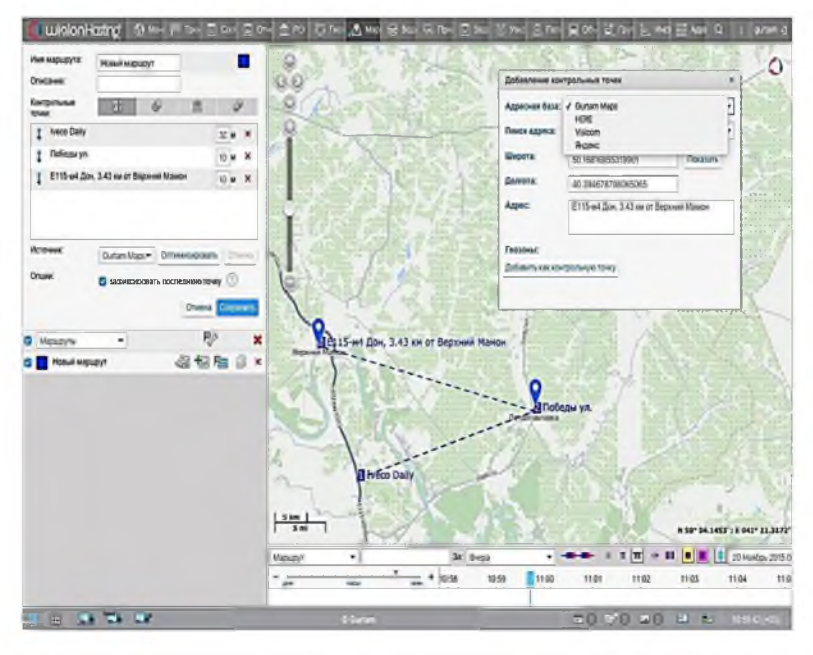

Рисунок 3.11 - Диалоговое окно «Текущие маршруты на день»

Разумеется, системному администратору понадобится для работы список, зарегистрированных в системе водителей. Проектируемая система отображает список водительского состава по именам и администратор может связаться с ними по номеру телефона, используя базу данных.

Ипоследняякнопкаэто«Выйти», чтопозволяетвыйтиизсистемыпослетого, как поставленнаязадачабудет выполнена. Вдрайвереестьфункциональныеразличия. Пользователю этоготипанужнотолькоу казатьпутевыеточки,чтобысистемамогланаправлятьтрафикизпунктаотправления впунктназначения;оннеобязанпроверятьсписок водителей.

Добавление маршрута - первая кнопка после «Аккаунта». При нажатии которой, появляется окно для ввода новых адресов маршрута (рисунок 3.12).

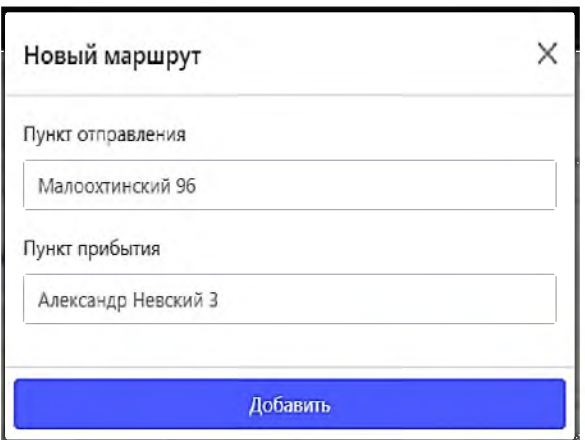

Рисунок 3.12 – Новое окно с определением маршрута следования

Крайневажноуведомитьсистему отом, чтодоставка

грузапрошлабезупречно, как только товар был успешно доставлен в пункт назначения. Маршрут долженбыть удален с карты после нажатия кнопки «Подтвердить доставку», а вбазе данных будет сделана отметка о том, что маршрут пройден (рисунок 3.13).

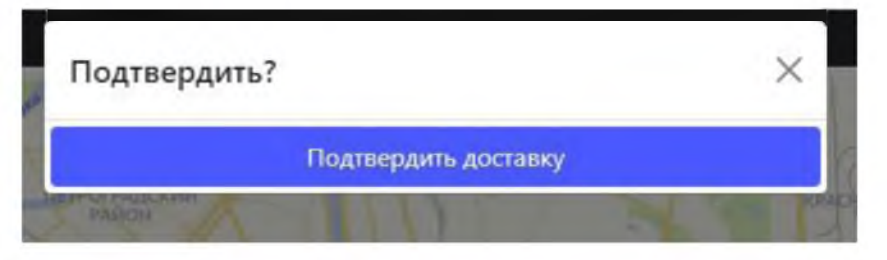

Рисунок 3.13 - Отслеживание доставки груза

На следующем рисунке 3.14 показанмаршрутводителя, который детально

фиксируется системой и сохраняет все данные на протяжении следования.

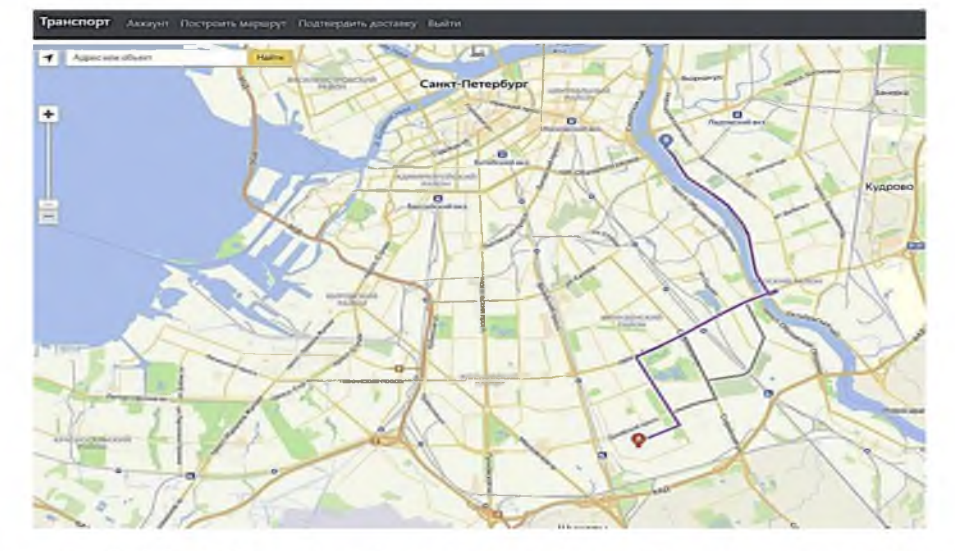

Рисунок 3.14 - Маршрут следования одной единицы транспорта

Самакартасозданасиспользованием языка программированияJavascriptидизайнерскогорешенияЯндекса.На рисунке 3.15 показанофактическое применениекарты.

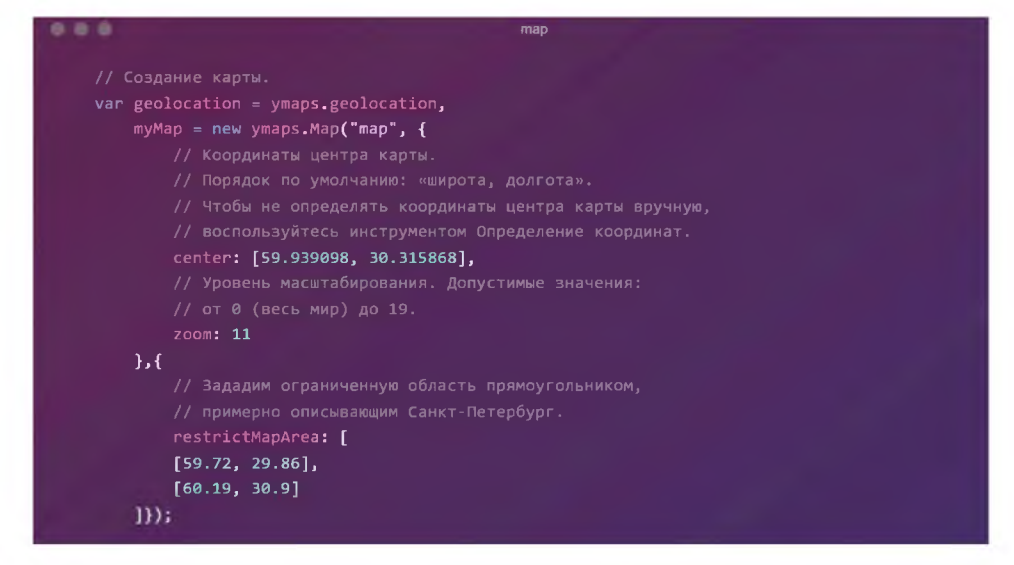

Рисунок 3.15 – Написание карты на языке программирования

Далее ДЛЯ построения самого маршрута следования необходимо определитьдвегеоточки с целью, вычисления пути самой системой (рисунок  $3.16$ ).

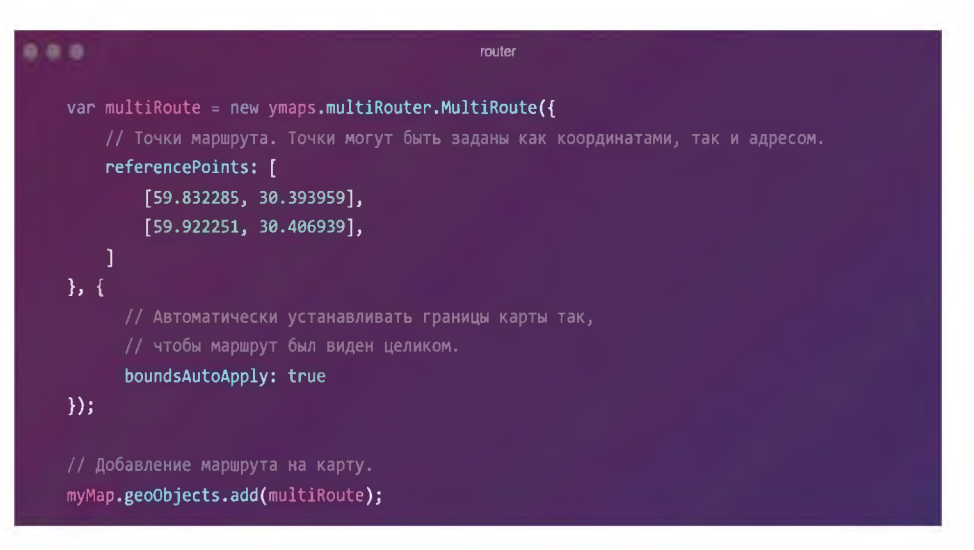

Рисунок 3.16 - Составлениемаршрута

Поскольку вся информация хранится в базе данных, она служит основой. Представленная реализация базы данных основана на той, что показана надиаграммеклассовна рисунке 3.17.

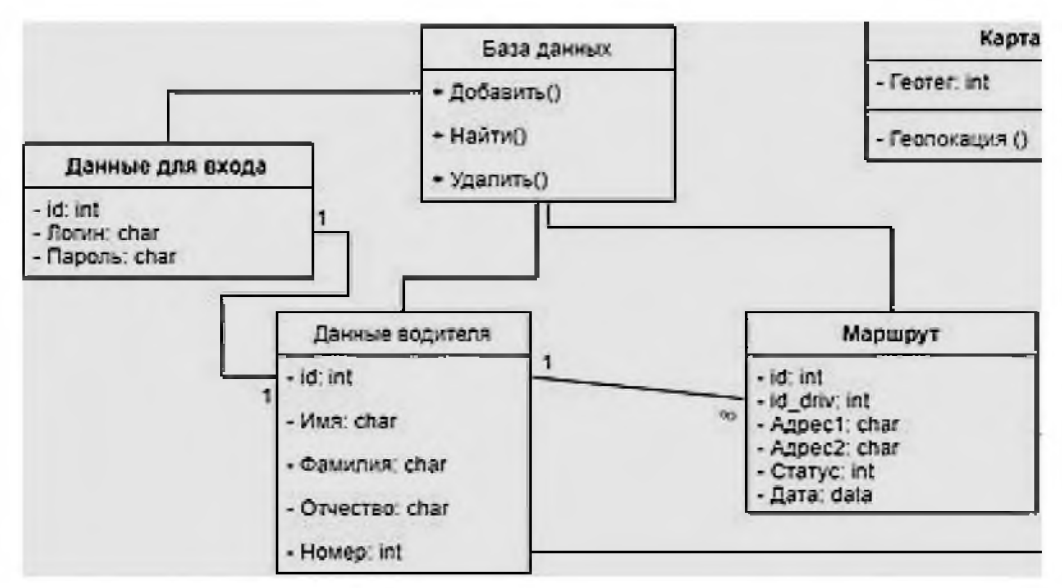

Рисунок 3.17 – Репозиторий ГИС

Всенеобходимыеполяитаблицыприсутствуютвбазе. Проектируемая геоинф ормационная система предоставляет возможности для автоматизации учета и анализа транспортных процессов транспортной компании ООО «Согруз», а именно выполнение всего производственного цикла операций  $3a$ смену. Предварительное Меню программы, для выбора компонента изображено на рисунке 3.18.

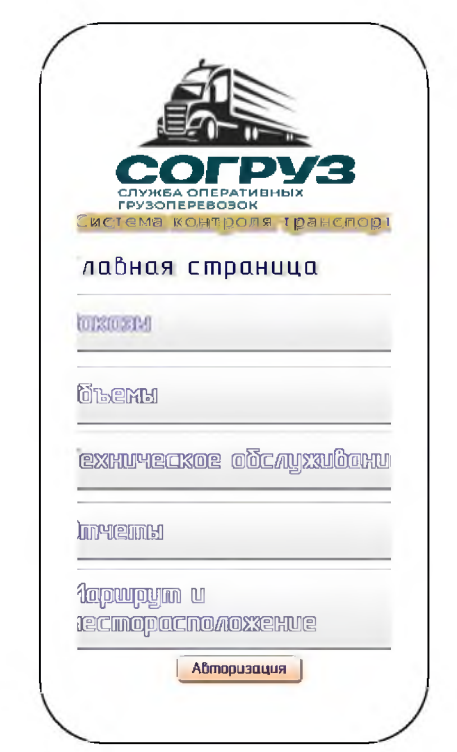

Рисунок 3.18 - Основное меню программы

При выборе пользователем геоинформационной системы компонента меню «Заказы», пользователю становится доступной для редактирования следующая форма заполнения информации (рисунокЗ.19).

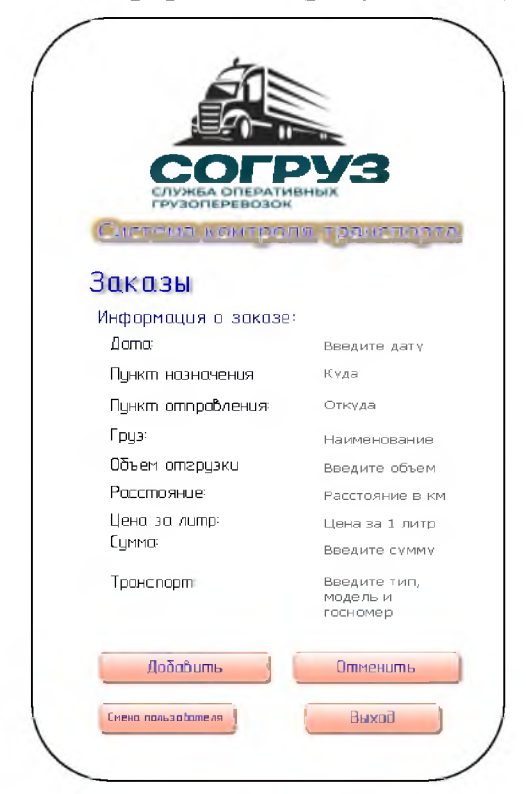

Рисунок 3.19 - Форма заполнения данных для учета заказа

После внесения информации данные заносятся по средствам нажатия на кнопку «Добавить», для отмены введённых в поля формы данных следует нажать на кнопку «Отменить».В зависимости от выбора пункта меню пользователь попадает на окно формирования отчета по следующим группам: «Заказы», «Объемы», «Техническое обслуживание», «Отчет об эффективности деятельности». Также имеется кнопка «Назад», возвращающая пользователя в основное меню. На данной форме пользователь заносит информацию о периоде проведения технического обслуживания, а также о стоимости проведения работ и закупки оборудования.

информации работах Отчет вывода ремонтных  $\overline{O}$ выполненных представлен на рисунке 3.20.

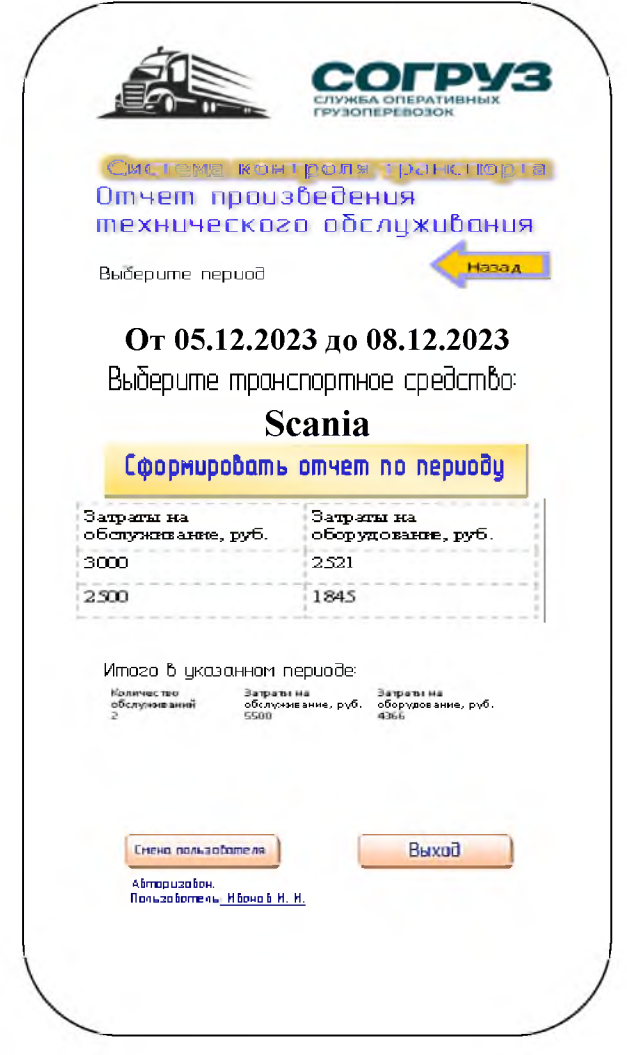

Рисунок 3.20 - Отчет о выполненном техническом обслуживании

После внесения информации данные заносятся по средствам нажатия на кнопку «Добавить», для отмены введённых в поля формы данных следует нажать на кнопку «Отменить».Как и ранее, для формирования отчета необходимо выбрать период и нажать на кнопку «сформировать отчет по периоду». Также в данной информационной системе присутствует возможность отслеживать месторасположение выбранного транспортного средства.

В настоящей программе использован плагин «Яндекс Карты», предоставляемый для среды программирования AndroidStudio. Программа позволяет строить маршрут по каждому транспортному средству отдельно, с указанием текущего месторасположения с возможность увеличения карты на большую часть экрана (рисунок 3.21).

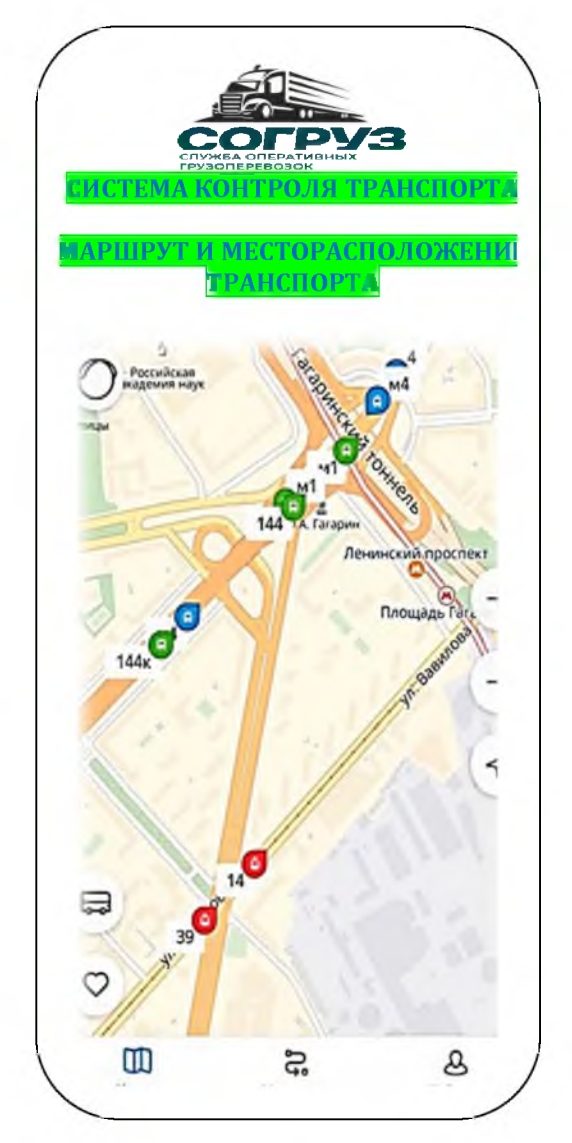

Рисунок 3.21 - Окно указания маршрута транспортного средства

Технические характеристики ДЛЯ функционирования приложения потребуется мобильное пользователю устройство с предустановленной операционной системой Android с версией не менее 4.0.3 и уровнем API не менее 17. Данным техническим требованиям соответствует 97% устройств. Для установки приложения был создан файл мобильного приложения .арк, в последствии этот файл был установлен на телефоне пользователя системы.

4.2 **Анализ** экономического эффекта разработки затрат  $\mathbf H$ информационной системы

Целью объема является оценка ресурсов, затрачиваемых на геоинформационной системы проектирование контроля транспортных процессов в транспортной компании ООО «Согруз». В первую очередь проведем расчет трудоемкость работ по проектированию, учитывая срок выполнения каждого этапа работ (таблица 3.1).

Таблица 3.1 – Структура работ по созданию информационной системы

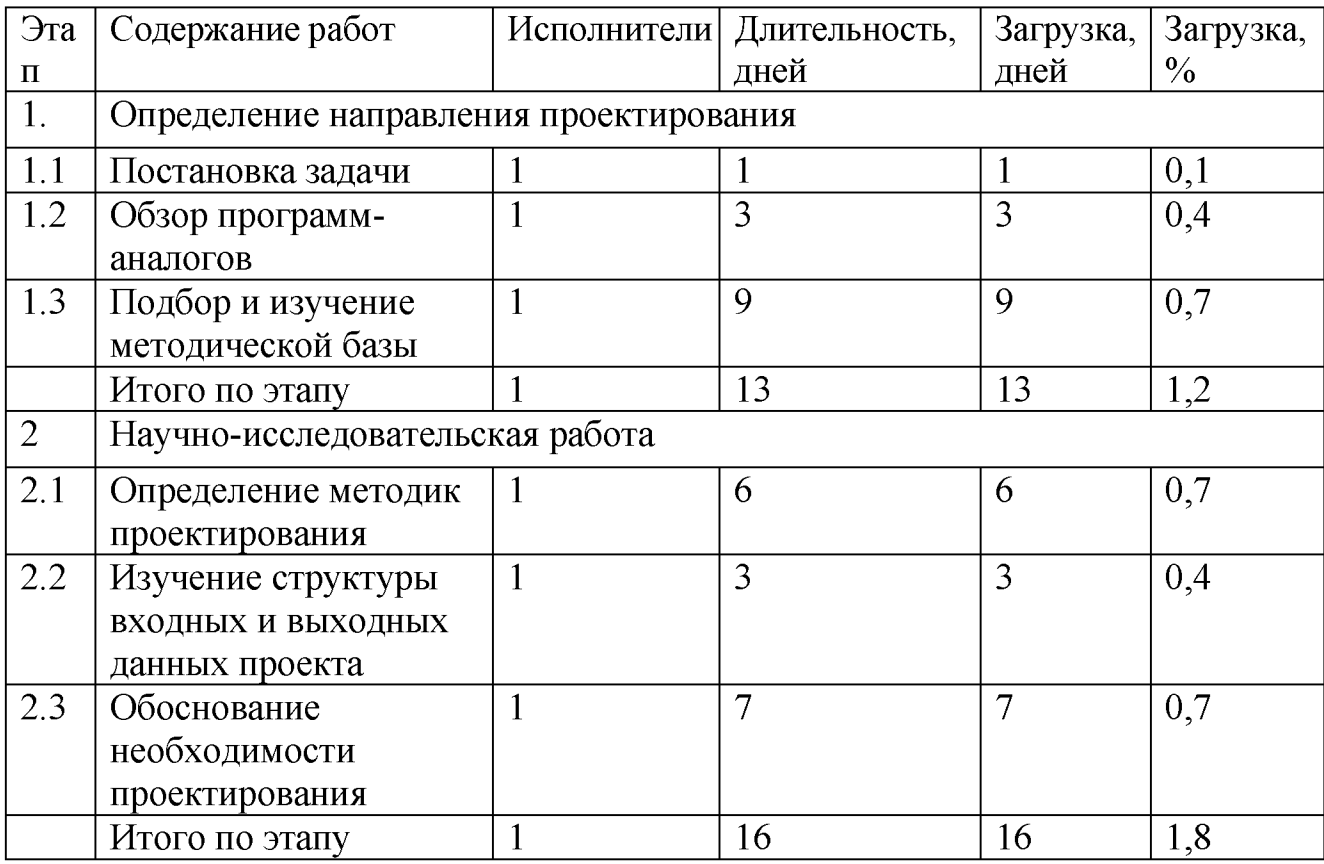

Продолжение таблицы 3.1

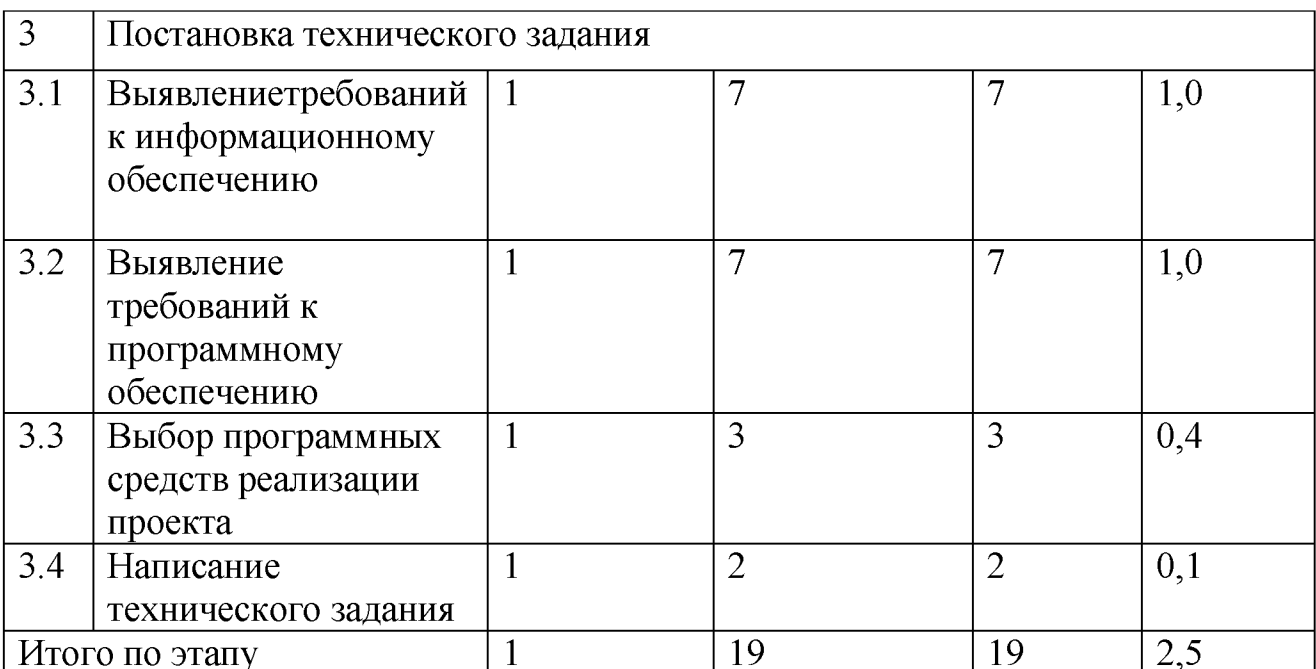

Далее проведем оценку трудоемкости проектирования ( $Q_{\text{mpoext}}$ ) [18,с.19]:

$$
Q_{\text{mpoERT}} = \frac{Q_{a} * n_{\text{cn}}}{n_{\text{KB}}}
$$
 (3.1)

где,  $Q_a$ -уровень сложности проектирования программного продукта (принимаем за 280 человеко-часов);

n<sub>cn</sub> - коэффициент сложности проектирования информационной

системы (принимаем значение 0,8);

n<sub>KB</sub> - коэффициент квалификации разработчика (студента)

(принимаем значение 0,8, так как стаж менее  $2x$  лет).

Таким образом, получим следующие данные:

$$
Q_{\text{mpoekT}} = \frac{280 * 0.8}{0.8} = 280 \text{ v} \text{e} \text{J} / \text{vac}.
$$

Затраты труда на программирование определяют время выполнение проекта, разделяемое на следующие временные интервалы: время на разработку алгоритма, на непосредственное создание базы данных и написание программного продукта, времяна написание сопроводительной документации:

$$
Q_{\text{np.}} = t_1 + t_2 + t_3 \tag{3.2}
$$

где, t<sub>1</sub> - время на разработку алгоритма;

 $t_2$  - время на создание базы данных и написание программного продукта;

t<sub>3</sub> - время длянаписание сопроводительной документации.

В первую очередь определим трудозатраты на алгоритмизацию задачи, используя коэффициент затрат на алгоритмизацию  $(n_a)$ , равный отношению трудоемкости разработки алгоритма по отношению к трудоемкости его реализации при программировании, откуда [18,с.28]:

$$
\mathbf{t}_1 = \mathbf{n}_a * \mathbf{t}_2 \tag{3.3}
$$

Значение коэффициента затрат на алгоритмизацию может находиться в интервале значений 0,1 до 0,5. Как правило, его выбирают равнымп<sub>а</sub> = 0,3. Затраты труда на создание сопроводительной документации будет определено суммой затрат труда на выполнение каждой работы каждого отдельного этапа.

Коэффициент затрат на проведение тестирования отражает отношение затрат труда на тестирование программы по отношению к затратам труда на ее разработку и может достигать значения 50%.

Коэффициент коррекции программы при ее разработке отражает увеличение объема работ при внесении изменений в алгоритм, изменения состава и структуры входной и выводимой информации. На практике, при разработке программы в среднем вносится 3-5 коррекции, каждая из которых ведет к переработке 5-10 % программы.

Коэффициент коррекции программы выбирают на уровне  $n_{\text{H}} = 0.3$ .

Коэффициент затрат на написание документации отражает отношение затрат труда на создание сопроводительной документации по отношению к затратам труда на разработку программы.

Коэффициент может составить:  $n_0 = 0.35$ .

Объединив полученные значения коэффициентов затрат, определяют затраты труда на написание программного продукта составят [18, с. 33]:

$$
t_2 = \frac{Q_{np.}}{n_a + 1 + n_m + n_u + n_q} \tag{3.4}
$$

где, n<sub>m</sub> - коэффициент затрат на проведение тестирования, принимаем значение на уровне  $n_m = 0.3$ ;

> n<sub>u</sub>- коэффициент коррекции программы, принимаем значениена уровне $n_{u} = 0,3;$

 $n_q$  - коэффициент затрат на написание документации, принимаем значение на уровне  $n_q = 0.35$ .

Значение  $t<sub>3</sub>$ можно определить, соответствующие если ввести коэффициенты  $\overline{\mathbf{K}}$ значениям непосредственно затрат труда на программирование. Проведем расчеты:

$$
t_2 = \frac{280}{0.3 + 1 + 0.3 + 0.3 + 0.35} = 112
$$
 124. 48.

 $t_3 = 112 * (0.3 + 0.3 + 0.35) = 110$  чел. час.

 $t_1 = 0.3 * 110 = 34$  чел. час.

Затраты труда на внедрение программного обеспечения зависят от времени на осуществление опытной эксплуатации, которое согласовывается с заказчиком и, зачастуюимеет значение в один месяц или 22 человеко-дня.

При 8-ми часовом рабочем дне этап внедрения может потребовать 176 чел-часов. Формулу для нахождения затрат труда на программирование можно записать следующим образом [18, с. 46]:

$$
Q_{\rm np.} = t_2 * (n_a + l + n_m + n_u + n_q) (3.5)
$$

Подставляя полученные данные, определяют общее значение трудозатрат для выполнения проекта:

$$
Q_p = Q_{np.} + t_i \tag{3.6}
$$

где, t<sub>i</sub> - затраты труда на выполнение i-го этапа проекта.

Подставив данные в формулу расчета, получаем:

 $Q_p = 280 + 34 + 112 + 110 = 536$  чел/час.

Затраты на проектирование включают в себя затраты на заработную плату разработчикам, затрат на закупку или аренду требуемого оборудования, затрат на организацию рабочих мест, а также затрат на накладные расходы:

$$
C = C_{3\pi} + C_{06} + C_{0p\tau} + C_{3\pi} + C_{\text{HAKJ}} \tag{3.7}
$$

где, С<sub>зп</sub> - заработная плата исполнителей;

Соб - затраты на обеспечение необходимым оборудованием;

Сорг - затраты на организацию рабочих мест;

Сэл - затраты на электроэнергию;

Снакл - накладные расходы.

Затраты на выплату разработчику заработной платы определяется следующей формулой [18,с.59]:

$$
C_{\rm 3II} = C_{\rm 3II, OCH.} + C_{\rm 3II, QOII.} + C_{\rm 3II, OTU} \tag{3.8}
$$

где, С<sub>зп.осн</sub>- основная заработанная плата;

Сзпдоп - дополнительная заработная плата;

Сзотч - отчисление с заработанной платы.

$$
C_{\text{3II. OCH.}} = T_{\text{np}} * O \text{KJ}_{\text{dH}}
$$
 (3.9)

где, Т<sub>пр</sub> - число дней, отработанных исполнителем проекта на реализации проекта;

 $O<sub>III</sub>$  - дневной оклад исполнителя.

При 8-и часовом рабочем дне он рассчитывается по соотношению [18,с.70]:

$$
\text{Okr}_{\text{A}_{\text{H}}} = (\text{Okr}_{\text{M}_{\text{M} \text{ec}}} * 8) / T_{\text{M} \text{ec}} \tag{3.10}
$$

где,  $O_{\text{mec}}$  - месячный оклад разработчика;

Тмес- фонд месячного времени.

Подставим данные для расчетов:

\n
$$
O_{\text{KJ}_{\text{dH}}} = \frac{32000 * 8}{162} = 1580 \text{ py6}.
$$
\n

\n\n
$$
C_{\text{3II.9CH}} = 67 * 1580 = 105860 \text{ py6}.
$$
\n

\n\n
$$
C_{\text{3II.40II}} = C_{\text{3II.0CH}} * 0.2 = 105860 * 0.2 = 21172 \text{ py6}.
$$
\n

\n\n
$$
C_{\text{3II.0TH}} = (C_{\text{3II.0CH}} + C_{\text{3II.40II}}) * 0 \text{TV}_{\text{cou}} = 38109,6 \text{ py6}.
$$
\n

\n\n
$$
C_{\text{3II}} = 105860 + 21172 + 38109,6 = 165141,6 \text{ py6}.
$$
\n

Расчет затрат на электроэнергию производится по действующим для ТК ООО «Согруз» тарифам, согласно выбранной формулы:

$$
C_{3\pi} = N_i * t_i * g_i * T_o \tag{3.11}
$$

где, N<sub>i</sub>- установленная мощность i-говида технических средств, кВт;

ti- время работы i-говида технических средств, час  $(67*8=536$  час.);

gi- коэффициент использования установленной мощности

оборудования;

То - тариф на электроэнергию, руб./кВтч.

Подставив в формулу значения, получаем:

$$
C_{3\pi} = 0.75 * 536 * 0.7 * 5.45 = 1533.63 \text{ py6}.
$$

 $C_{\text{HAKJ}} = C_{\text{3H.OCH}} * 0.35 = 105860 * 0.35 = 37051 \text{ py6}.$ 

Затраты на обеспечение необходимым оборудованием, как было установлено ранее составляет 570 000 руб., а затраты на организацию рабочих мест (аренда рабочего места) составляет 500 руб./день, всего за период - 33500 руб. Таким образом, подставив все значения, найдём конечную сумму:

 $C = 165141.6 + 570000 + 33500 + 1533.63 + 37051 = 807226.23 \text{ py6}.$ 

Прибыль предприятия (Пр), полученная из-за ликвидации потерь топлива, а также оптимизации маршрута, вследствие внедрения программного продукта, составит 807 226,23 руб. за год.

Таким образом, срок окупаемости составляет:

$$
0 \text{kyn} = \frac{c}{\text{np}} = \frac{807226.23}{1020000.0} = 0.79 \text{ roqa } (3.12)
$$

Финансовая эффективность внедрения проекта составит:

$$
\exists \Phi = \Pi p - C \ast 0, 15 \tag{3.13}
$$

Подставив значения в формулу расчета, получаем:

 $\partial \phi = 1020000, 0 - 807226, 23 * 0, 15 = 319160, 6 \text{ py6}.$ 

Произведенные расчеты показывают, что эффективность от внедрения геинформационной мобильной системы для транспортной компании составит более 319 тысяч рублей, а срок окупаемости менее одного года.

## Заключение

Использование автоматизированных рабочих инструментов внастоящее вре мяпрониклопрактическивовсеаспектысовременнойжизни работы,  $\mathbf{M}$ **OT** удаленных офисов полностью  $\mathbf{M}$ автоматизированныхпредприятийдоумныхдомовиперсональныхустройств. СистемауправленияплановымиперевозкамисиспользованиемГИСтехнологийявляется примером такого программного обеспечения, которое может значительно упростить и улучшить процесс автоматизацииперевозок.

Современный человек не представляет своей жизни без информационных систем и технологий, они проникли во все сферы современного общества и отрасли производства. Одна из таких отраслей - транспорт, где ГИС можно эффективно применять для управления транспортной инфраструктурой. Основанием для применения ГИС в транспортной отрасли является то, что почти все типы данных обладают пространственной составляющей [3,с.191].

B ходе выполнения выпускной квалификационной работы была достигнута поставленная цель - проектирование ГИС по контролю над транспортом компании.

За объект исследований и разработки информационной системы была выбрана транспортная компания ООО «Согруз», активно действующая более 10 лет в Санкт-Петербурге и за его пределами.

В рамках этого были решены ранее определенные задачи, по каждой сделаны выводы: проведен анализ объекта и предмета исследования, проведено бизнес информация описание процессов, представлена основная  $\Omega$ рассматриваемойкомпании. Так как предприятие испытывает проблему в отчетности, как по использованию ГСМ, так и по техническому контролю, то рассмотрены именно эти бизнес процессы и их информационное обеспечение.

информационная Рассмотрена схема реализации бизнес-процесса транспортом, прописана контроля  $3a$ последовательность действий. осуществляемых диспетчерской службой. Детальное внимание уделено

основным проблемам бизнес - процесса технического состояния подвижного состава предприятия, среди которых основные - слабое информационное взаимодействие среди служб и отделов предприятия, а также отсутствие централизованного контроля, за процессами транспортировки ирасходу топлива в автоматизированном режиме, которую можно решить созданием геоинформационной системы. Были выделены основные требования к системе.

Проведено описание предмета, анализ аналогов и обоснование выбора средств разработки ГИС контроля транспорта. Определена спецификация проектируемой системы - компьютерный мониторинг местонахождения и основных параметров транспортных средств, работающих на линии. Определены подсистемы и требования к функциональности информационной системы. Решено, что контроль топлива будет осуществляться с использованием ёмкостных датчиков уровня топлива.

Рассмотрены готовые программные решения для реализации требуемых функций, такие как: «Монтранс», «ТИС Online» и «CityPoint». Отмечено, что ни один готовый программный продукт не может обеспечить полный перечень необходимого функционала, что обосновывает необходимость создания собственной информационной системы для контроля за транспортом в ТК ООО «Согруз». Геоинформационная система охватит мобильные устройства на платформе Android, с использованием интегрированной среды разработки AndroidStudio. В дальнейшем информационная система будет эксплуатировать механизмы СУБД и иметь возможность работать с картографическим материалом. Разработана методология проектирования геоинформационной системы. Уточнены требования к технической части проекта - к датчикам уровня топлива и ГЛОНАСС/GPSмодулям. Представлена схема работы системы мониторинга с использованием мобильного терминала.

Следующим этапом явилось проектирование макетагеоинформационной системы с помощью среды разработки AndroidStudio. Система ориентирована на однопользовательскую работу с использованием мобильного устройства. Также система имеет возможности интеграции с облачными хранилищами, и интеграции с навигационными системами.Неоспоримыми достоинствами разработанной геоинформационной системы является то, что она, в первую очередь, является универсальной для любых мобильных устройств, поддерживающих оперативную систему Android, во-вторых, защищенной от несанкционированного доступа и внешнего вмешательства, в-третьих, достаточно дешева для успешного внедрения даже в сложной экономической обстановке на каждое транспортное средство предприятия.

Проведено планирование комплекса работ по проектированию, проведен расчет трудоемкости работ, учитывая срок выполнения каждого этапа работ. В упрощенном варианте к разработке привлекается два человека: руководитель (преподаватель) и программист (студент). Суммарная длительность реализации проекта составляет 280 дней. Проведен анализ затрат, себестоимости и экономического эффекта разработки информационной системы.

Прибыль предприятия (Пр), полученная из-за ликвидации потерь топлива и технического обслуживания, а также оптимизации маршрута, вследствие внедрения программного продукта, составит более 800 000 руб. за год.Произведенные расчеты показывают, что эффективность от внедрения информационной системы.

Таким образом, все поставленные задачи в ходе работы были выполнены, а цель работы можно считать достигнутой. Геоинформационная система может быть внедрена в деятельность транспортной компании ООО «Согруз».

Список использованной литературы

1. Авторизованный справочник: [VisualStudioCode: мощное руководство](https://dev-gang.ru/article/visual-studio-code-moscznoe-rukovodstvo-polzovatelja-dwedy9wjzg/) [пользователя \(dev-gang.ru\)](https://dev-gang.ru/article/visual-studio-code-moscznoe-rukovodstvo-polzovatelja-dwedy9wjzg/) [Электронный ресурс]. (дата обращения: 12.11.2023).

2. Бабич, А.В. Эффективная обработка информации: учеб.пособие. - М.: ИнтернетТехнологий, БИНОМ, 2019. - 223 с.

3. Балдин, К.В. Информационные системы: учеб. / К.В. Балдин, В.Б.Уткин. - 7-е изд. - М.: Дашков и Ко, 2021.- 395 с.

4. Бирюков, А.Н. Лекции о процессах управления информационными технологиями: учеб.пособие. - М.: ИНФОТЕХ, 2020.- 215 с.

5. Браженская, Е.О., Бородина, Н.А. Плюсы и минусы информационных технологий // Научное сообщество студентов XXI столетия. Технические науки: сб. ст. по мат. XV междунар. студ. науч.-практ. конф. [Электронный ресурс] URL: [http://sibac.info/archive/technic/9\(12\).pdf](http://sibac.info/archive/technic/9(12).pdf) (дата обращения: 03.11.2023)

6. Геоинформатика: учеб./под ред. А.Д. Иванников, В.П. Кулагин, А.Н. Тихонов, В.Я. Цветков. – М.: МАКС Пресс, 2021. – 349 с.

7. Гребенюк, Е.И. Технические средства информатизации: учеб. - 6-е изд., перераб. и доп. - М.: Академия, 2019. - 352 с.

8. Денисенко, А.Н. Компьютерная обработка информации. - М.: Медпрактика, 2022. - 252 с.

9. Заботина, Н.Н. Проектирование информационных систем: учеб.пособие. - М: НИЦ Инфра-М, 2022. - 331 с.

10. Работа с конструктором классов [Электронный ресурс]URL: https ://habr. com/company/trinion/b log/322832/ (дата обращения: 01.12.2023).

11. Информационные технологии в экономике и управлении/ под ред. В.В.Трофимова. - М.: Юрайт, 2020. - 478 с.

12. Карчагина, Л.П. ГИС - проектирование: учеб.пособие. - М.:Информ,  $2020. - 151$  c.

13. Коновалова, Н.А., Капралов, Е.Г. Введение в ГИС. - М.: ООО

«Библион», 2019. - 160 с.

14. Коноплева, И.А. Информационные технологии на транспорте: учеб.пособие для вузов. - 2-е изд. - М.: Проспект, 2021. -328 с.

15. Кроссплатформенная разработка в VisualStudio. [Электронный ресурс] URL: <https://msdn.microsoft.com/ru->ru/library/dn771552.aspx (дата обращения 12.10.2023).

16. Кроссплатформенная разработка приложений. [Электронный ресурс] URL: <https://msdn.microsoft.com/ru-> ru/library/dn771552.aspx (дата обращения 12.10.2023)

17. Лисицкий, Д.В. Методические основы веб-картографии транспортных средств: справочное пособие. - М.: Геодезия и аэрофотосъёмка,  $2022. - 409$  c.

18. Мезенцев, К.Н. Расчет экономической эффективности от внедрения автоматизированных информационных систем: учеб.пособие. - М.: Академия, 2021. - 208 с.

19. Михеева, Е.В. Практикум по информационным технологиям: учеб.пособие. - 9-е изд., стереотип. - М.: Академия, 2019. - 256 с.

20. Монахова, Г.Е. Информационные системы и технологии. Визуализация многомерных пространственных данных средствами геоинформационных систем: учеб.пособие [Электронный ресурс] / под ред. проф. М.Ю. Монахова. - Владимир: Изд-во ВлГУ, 2019. - 392 с.

21. Новожилов, О.П. Геоинформатика: учеб. - М. Юрайт, 2022. - 564 с.

22. Диаграммы классов VisualStudio [Электронный ресурс] URL: <http://www.businessstudio.ru/wiki/docs/v4/doku.php/ru/csdesign/bpmodeling/idef> (дата обращения: 15.10.2023).

23. Основы проектирования ГИС [Электронный ресурс] URL: <http://citforum.ru/cfm/idef/idef3.shtml> (дата обращения: 08.10.2023).

24. Полуэктова, Н.Р. Разработка веб-приложений: учеб.пособие. - М.: Юрайт, 2021. - 204 с. - ISBN 978-5-534-14744-5. - Текст: электронный // ЭБС Юрайт [сайт]. - URL: <https://urait.ru/bcode/479863>(дата обращения: 14.11.2023).

25. Просветов, Г.И. ГИС - программирование: учеб.пособие. - М.: Альфа-Пресс, 2020.-194 с.

26. Рудаков, А.В. Технология разработки программных продуктов: учеб.пособие. - 5-е изд., стереотип. - М.: Академия, 2020. - 208 с.

27. Синаторов, С.В. Информационные технологии: учеб.пособие. - М.: Дашков и Ко, 2022. - 456с.

28. Федорова, Г.Н. ГИС: виды, формы, проекты. - М.: Академия, 2019. - 176 с.

29. Ширяев, С.А. Информационные технологии на транспорте: учеб.пособие. - Волгоград, 2019. - 372 с.

30. AndroidStudio - среда разработки приложений. [Электронный ресурс] URL: <http://computerologia.ru/android-studio/> (дата обращения 21.10.2023).

## Приложение

## Листинг программы

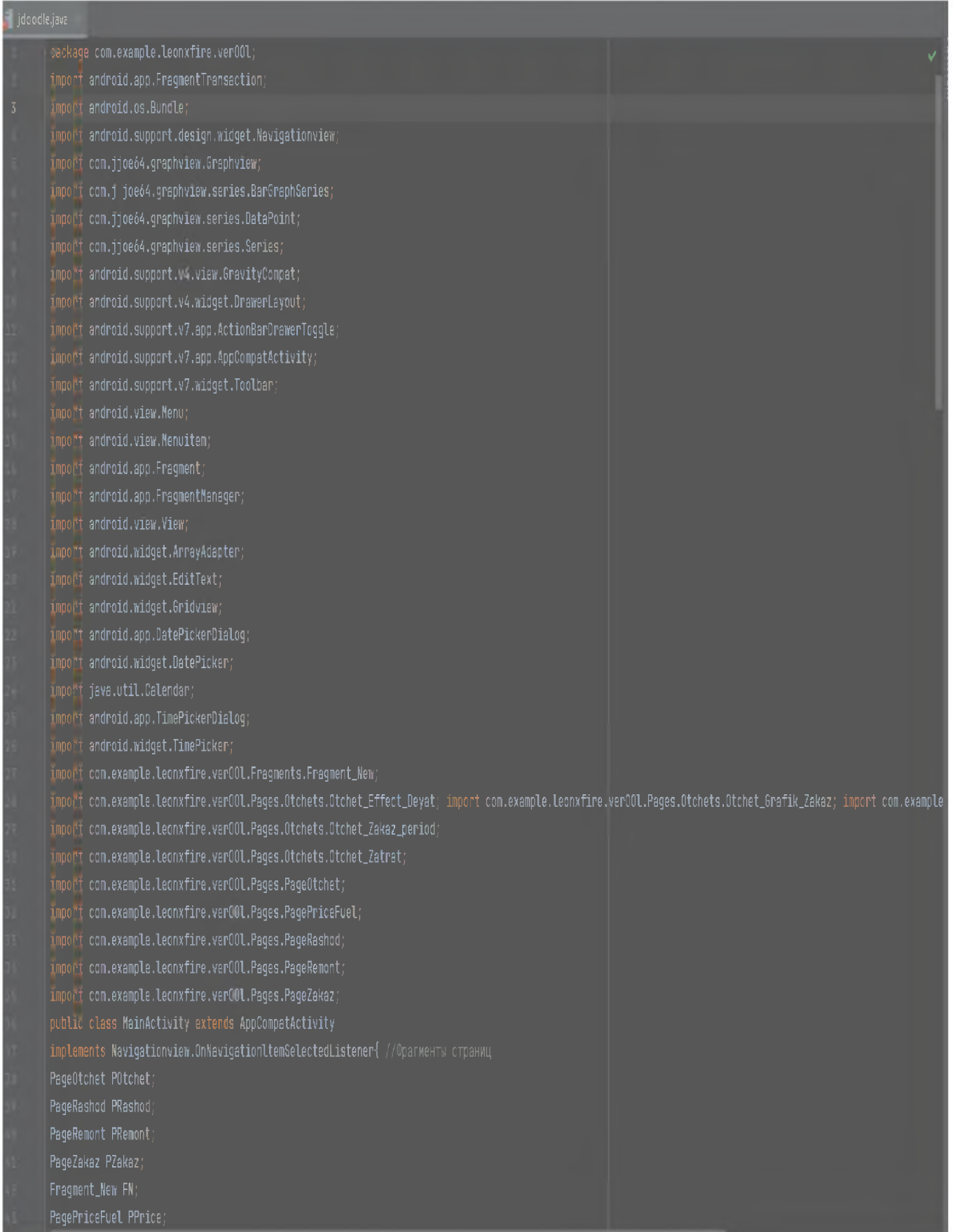
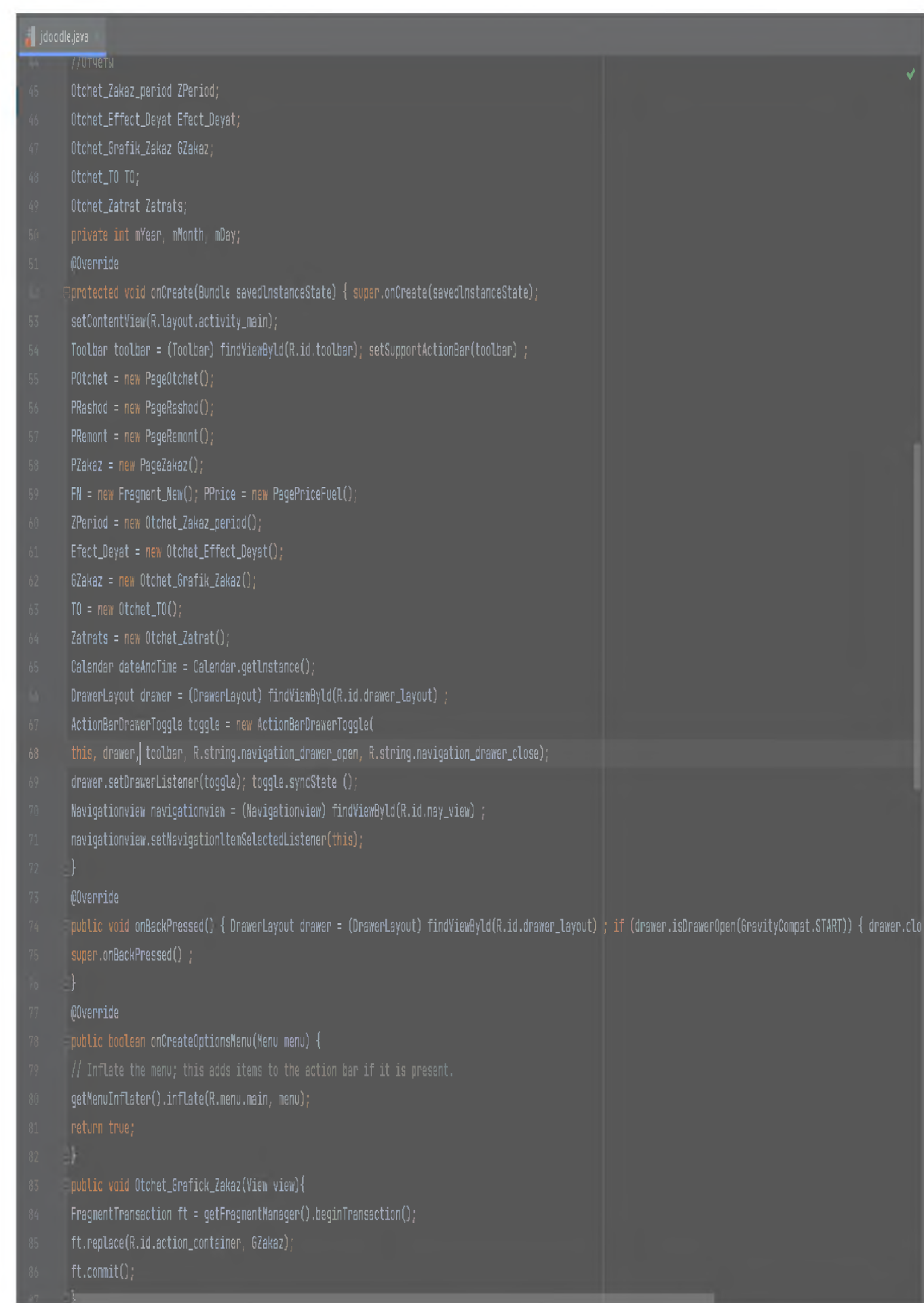

## Диаграммыпоследовательности

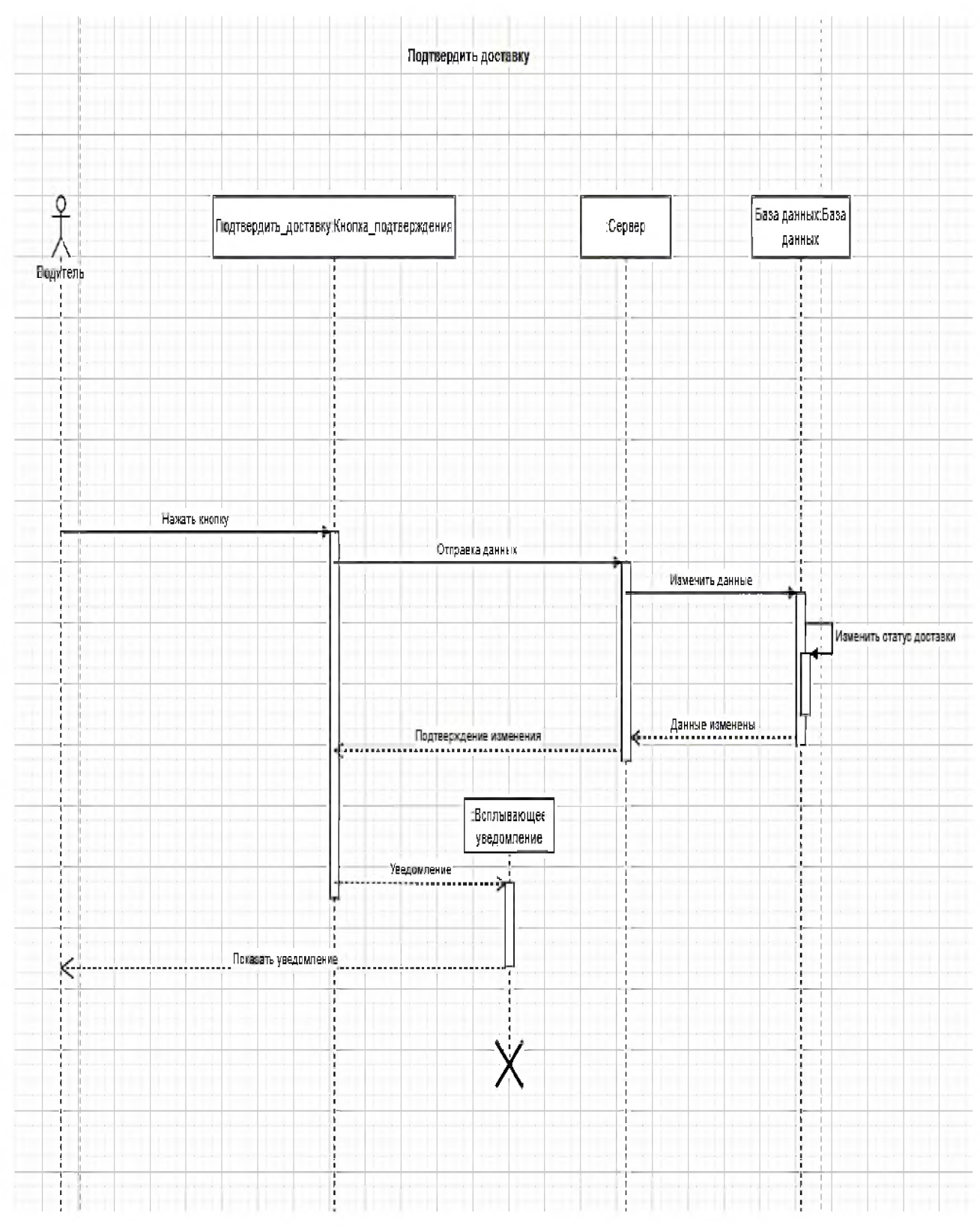

Рисунок 1 - Подтверждение доставки груза

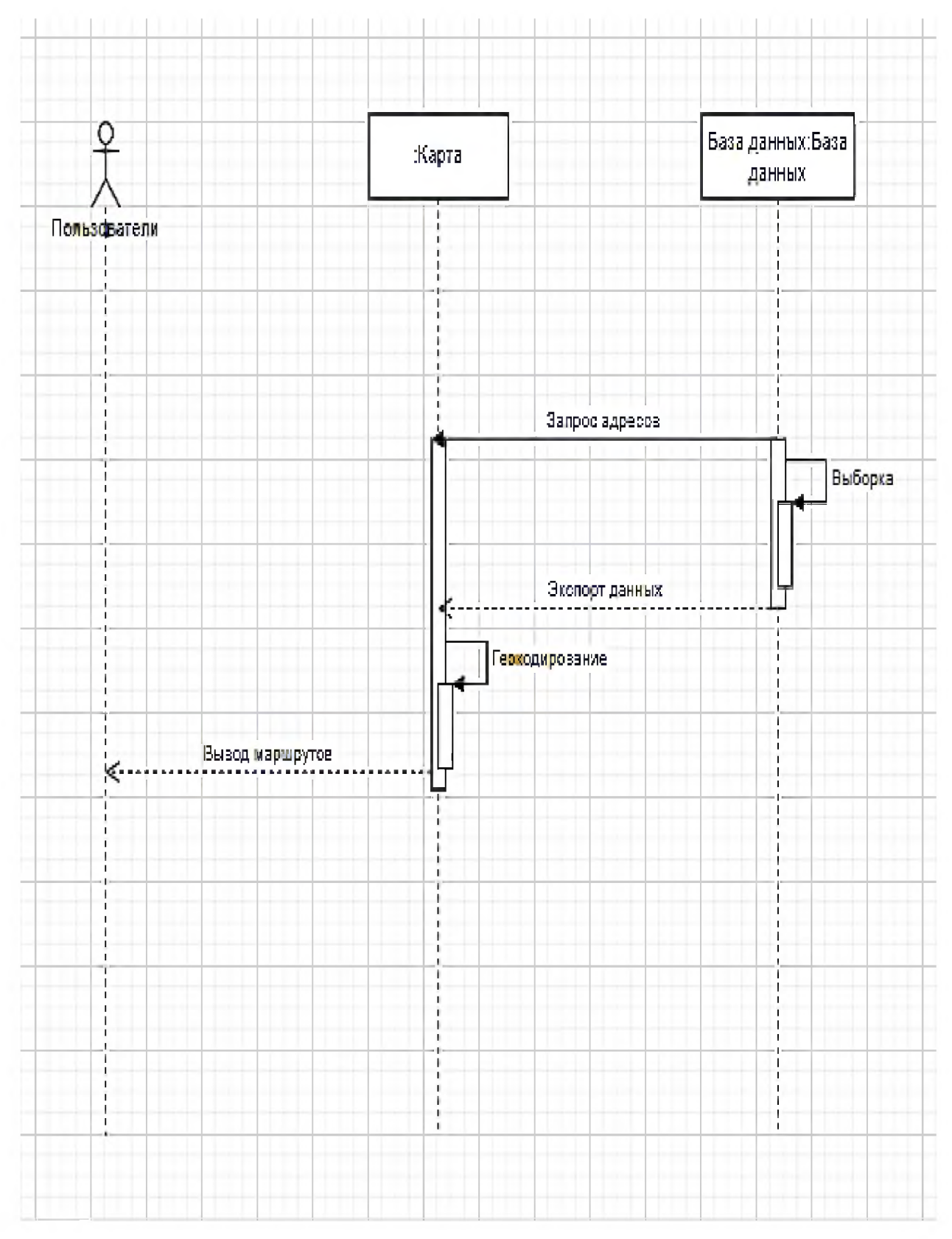

Рисунок 2 - Работа в программе